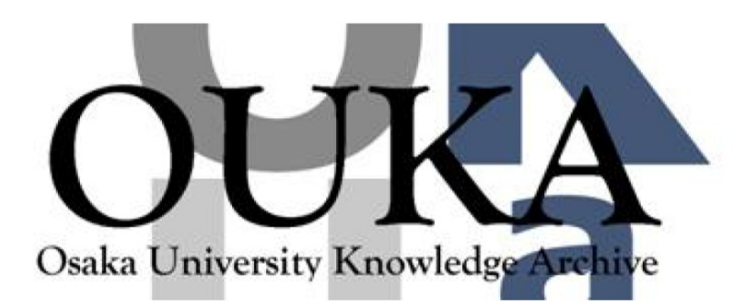

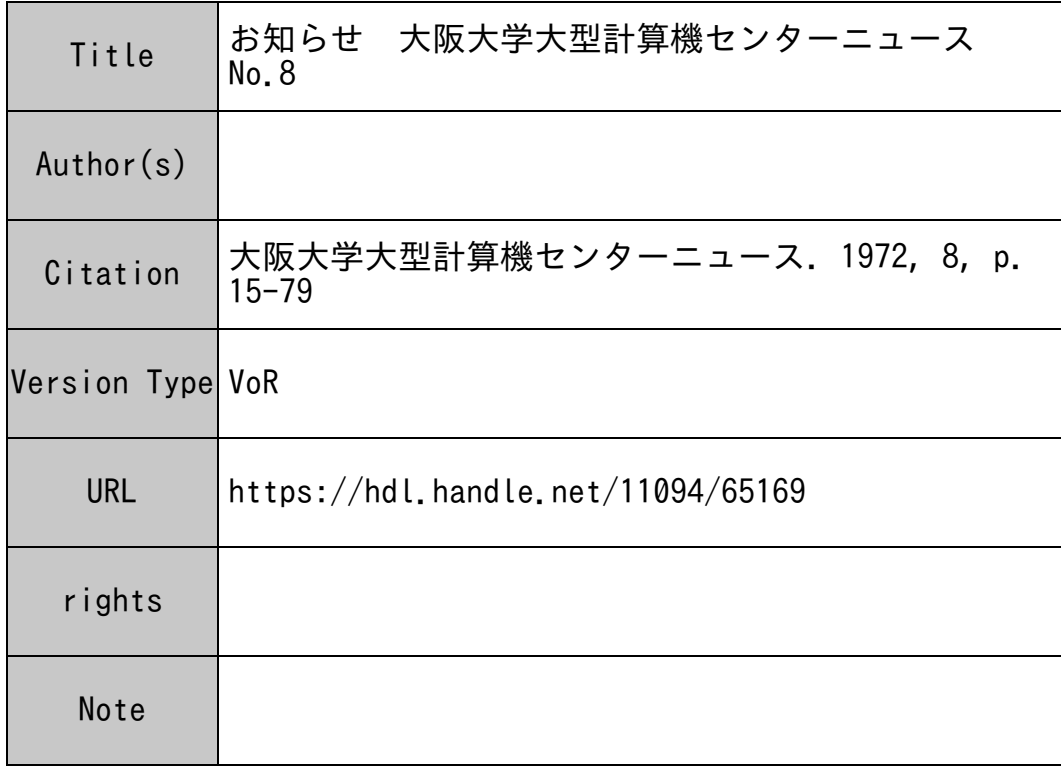

# Osaka University Knowledge Archive : OUKA

https://ir.library.osaka-u.ac.jp/

Osaka University

0 お知らせ

#### 1. 科学計算用サブプログラム・ライブラリ(SSL)整備の現状

従来より,当大型計算機センターでは, 51組の FORTRANサププログラムを科学計算用ラ ィブラリとして登録し, "CALL"文のみ (FUNCTIONでは引用のみ)で使用できるようにな っております。これらサブプログラムの使用法については日本電気・科学計算用 FORTRAN ライブラリ仕様書及びセンター・ニュス No.5'.1971-8) に説明してあります。さらに本年 9 月,利用者各位の要望もあり,これらを一冊にまとめた使用説明書をつくりました。この説明 書はすでに利用者各位に配布されていますので御利用下さい。

かねてより,当大型計邸機センターでは, SSLのより一層の充実をはかるために,広い分 野にわたる利用者各位の協力のもとに、新しいSSLの整備をすすめておりました。本年10月 以来新たに 24個のサププログラムを追加し, 磁気テープ上に登録されております。 この新規 SSLの使用説明は,以下"サブプログラム使用説明"を参照して下さい。なおこれらサブプ ログラムの性能等については,今後整備の J:, 改めて別刷りにて報告の予定です。使用説明書 の作成にあたって、FACOM 230 -60 科学用サブルーチン・ライブラリ使用方法解説書の様式 を参考にした。

新規SSLの呼び出し方は、すべて従来のディスクパックによるSSLの利用方法と同じく, 単に℃ALL文"のみ(FUNCTION は引用のみ)で行なえます。但し磁気テープによるサービ .スを行ないます関係上次の様式のコントロールカード群が必要ですので必づつけ'加えて下さい。

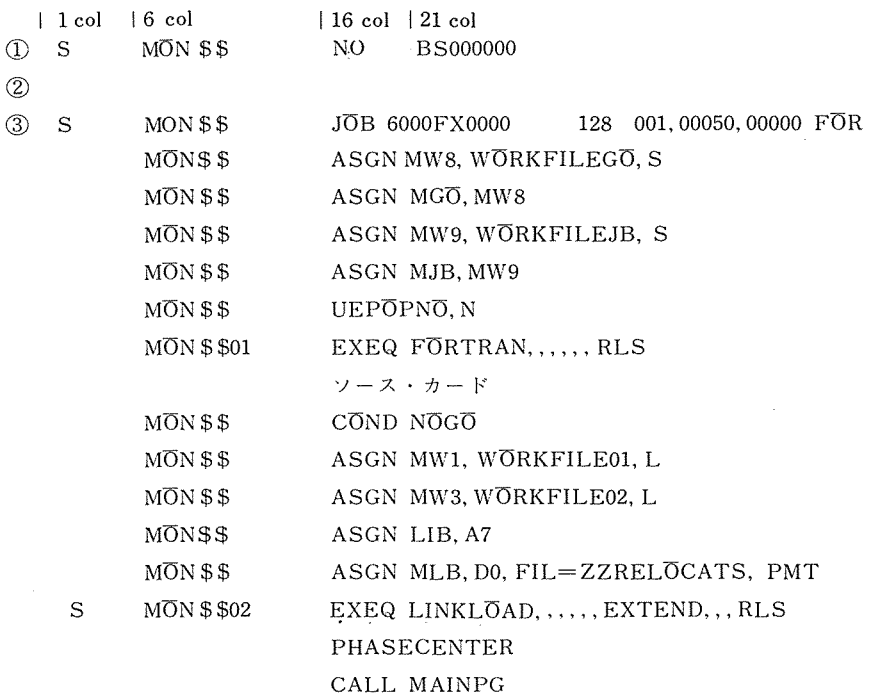

S MON \$\$<br>
MON \$\$03 COND NOGO EXEQ CENTER, MJB , , , M テータ・カード

 $\mathcal{A}$ 

 $\sim 10$ 

 $\sim$ 

備考:① センター備えつけNo. カード ② センター備えつけ計算依頼カード  $\textcircled{3}$  JOB  $\pi-\textcircled{5}$ 

コントロール・カードは,ここに示したとおりに入れて下さい。

科学計算用ライブラリィ一覧表

 $\sim$ 

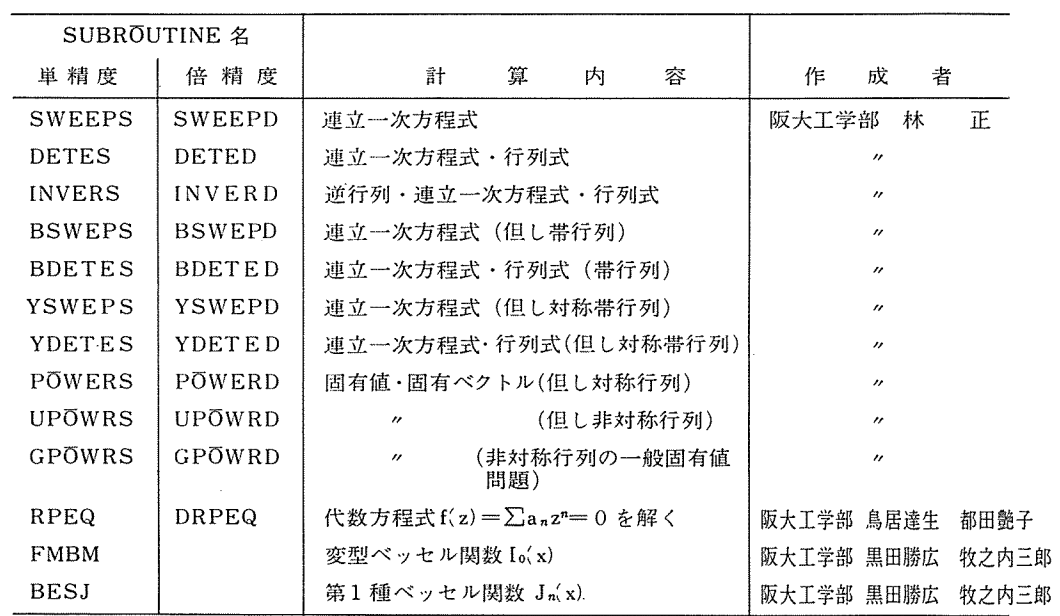

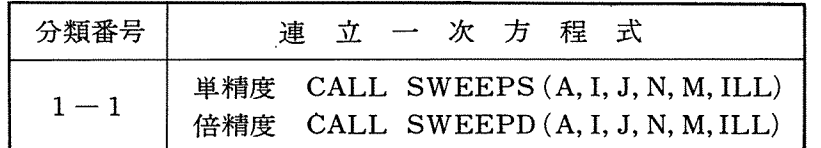

#### 1 . 目 的

m組の連立一次方程式の解を一度に求める。

$$
AX = B: \qquad \begin{pmatrix} a_{11} & a_{12} & \cdots & a_{1n} \\ a_{21} & a_{22} & \cdots & a_{2n} \\ \vdots & \vdots & \vdots & \vdots \\ a_{n1} & a_{n2} & \cdots & a_{nn} \end{pmatrix} \begin{pmatrix} x_1 \\ x_2 \\ \vdots \\ x_n \end{pmatrix} = \begin{pmatrix} b_{11} & b_{12} & \cdots & b_{1m} \\ b_{21} & b_{22} & \cdots & b_{2m} \\ \vdots & \vdots & \vdots & \vdots \\ b_{n1} & b_{n2} & \cdots & b_{nn} \end{pmatrix}
$$

# 2. 入力データ

A……実数型 2 次元配列。A(I, J)。

0連立一次方程式の係数行列および右辺の定数行列 B を入れる。

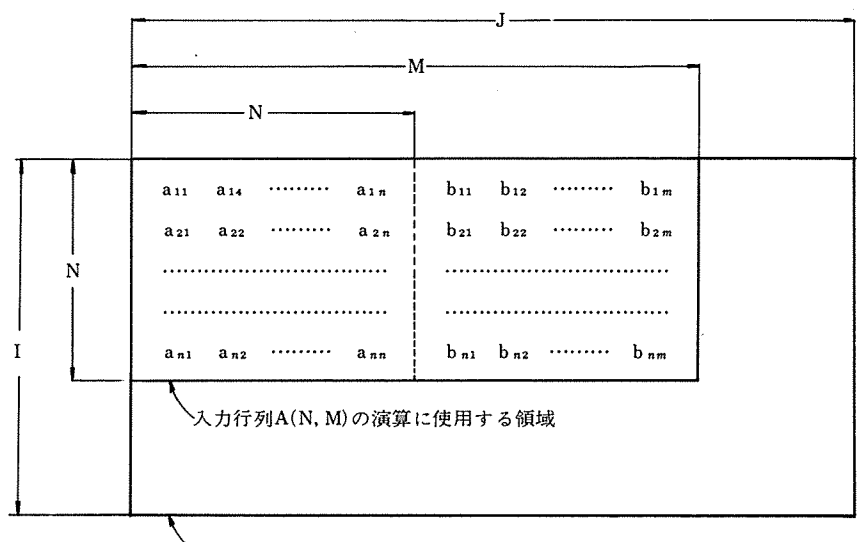

•メインプログラムで宣言した配列 A(I, J)

I, J……メインプログラムで宣言した配列 Aの行数および列数を与える。

N ……連立一次方程式の元数(係数行列の次数)を与える。

M ……連立一次方程式の元数と組数の和の数を与える。

○上記, 4つの入力パラメータは, いずれも整数型変数または整数型定数で, 次の制 約条件がある。

$$
N\leq 1\ ,\ M\leq J\ ,\ N\leq M\ ,\ N\geq 2
$$

$$
-17-
$$

3. 出力データ

A………連立一次方程式の解が入力時の定数行列の位置に入れられる。 ILL……整数型変数。

0サプルーチン内での計算結果の状況が与えられている。

ILL=0 :計算が正常に行なわれたとき。

 $\mathcal{A}(\mathcal{A})$  , and the state  $\mathcal{A}(\mathcal{A})$  , and the state of the state  $\mathcal{A}(\mathcal{A})$ 

ILL=-90000: 入カデータ I,J, N, Mが制約条件に反したとき。

 $N>I$ ,  $M>J$ ,  $N\ge M$ ,  $N\le 1$ 

このとき、演算は全く行なわれず、入力データはそのまま保存されてい る。

その他の

ILL  $\pm 0$  : 行列 A が特異または擬特異な場合。

#### 4. エラーメッセージ

(1) 入カデータに誤りがあったとき。

 $"***$  INPUT DATA ERROR \*\*\*"<br>および I, J, N, Mの値を印刷する。

(2) 行列 A が完全に特異なとき。

1行のすべての要索がゼロのとき演算は打切られて,

" \* \* \* MATRIX IS SINGULAR \* \* \* "

および, ILLの値を印刷する。このとき ILLにはその行番号が入っている。

(3) 行列 A が特異なとき。

掃出し中, pivotの絶対値と最大のものとの比が,ゼロ判定値以下にになると演算は打 切られて

"\* \* \* MATRIX IS NEARLY SINGULAR \*\*\*"

および, ILLの値を印刷する。このとき ILLにはその pivotの行番号が入れられる。

ゼロ判定値としてはつぎの値を用いている。

SWEEPS…… 10 ゼロ判定値:{ SWEEPD…… 10-17

(4) Pivotの値がいちぢるしく桁落ちしているとき。

掃出し中, pivotの絶対値と最大のものとの比が精度判定値より小さくなったとき,

"\* \* \* THE SOLUTION IS INACCURATE \* \* \*"

および、ILL とEPS の内容を印刷する。

このとき,

ILL には精度判定値より小さくなったときの回数。

EPS には絶対値最小と最大の pivot の比の値

が入れられる。しかし、演算は最後まで行なわれているので、解の精度は悪いが EPS の 値によっては計算結果を用いることができる。本サプルーチンにおいては,つぎの値を精 度判定値として用いている。

精度判定値:{ SWEEPS……10-5  $\text{SWEEPD}\cdots\cdots\text{10}^{-10}$ 

#### 5 使用上の注意事項

- (1) SWEEPDを用いるときには,実引数A は倍精度指定の宣言をする必要がある。
- (2) サプルーチンから戻ったときには,必ず ILLの値を判定してから計算結果を使用するこ と。
- (3) サブルーチンから戻ったとき, ILL=-90000 以外のときには Aの内容はこわされてい る。
- (4) 解の精度が悪いときには、サブルーチン1-2を用いるとよい。

### 6. 備 考

(1) 解 法

〇掃出し法'.Gaussian elimination method) による。

Onormalization とpivot の交換(但し partial pivoting) を行なっている。

(2) 使用組込み関数

SWEEPS……ABS

<sup>l</sup>SWEEPD……DABS

(3) 計算精度

 $SWEEPS$ ……  $5-6$  $\sqrt{SWEED1}$ …… $10-15$ 

7. 使用例 (SWEEPD)

DOUBLE PRECISION A(100, 150)  $READ(5, 1) N, M$ 

- 1 FORMAT(……)  $READ(5, 10)$   $((A(I, J), J=1, M), I=1, N)$
- 10 FORMAT(……) CALL SWEEPD (A, 100, 150, N, M, ILL)
	- IF([LL. NE. 0) STOP
	- DO 20 [=1, N
- 20 WRITE(6, 30) (A(I, J), J=41, 50)
- 30 FORMAT(……)

. . . . . . . . . . . .

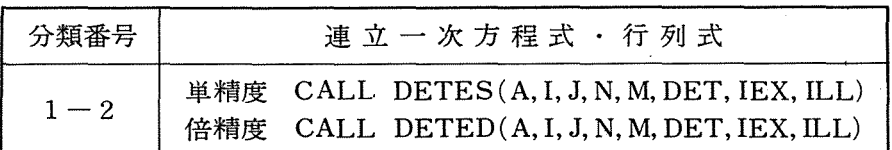

1 . 目 的

m組の連立一次方程式の解と,係数行列の行列式を同時に求める。

$$
AX = B: \qquad \begin{pmatrix} a_{11} & a_{12} & \cdots & a_{1n} \\ a_{21} & a_{22} & \cdots & a_{2n} \\ \vdots & \vdots & \vdots & \vdots \\ a_{n1} & a_{n2} & \cdots & a_{nn} \end{pmatrix} \begin{pmatrix} x_1 \\ x_2 \\ \vdots \\ x_n \end{pmatrix} = \begin{pmatrix} b_{11} & b_{12} & \cdots & b_{1m} \\ b_{21} & b_{22} & \cdots & b_{2m} \\ \vdots & \vdots & \vdots & \vdots \\ b_{n1} & b_{n2} & \cdots & b_{nn} \end{pmatrix}
$$

また行列式のみ求めることもできる。

# 2. 入力データ

A …… 実数型 2 次元配列。 A(I, J)。

0連立一次方程式の係数行列 A および定数行列 B を入れる。

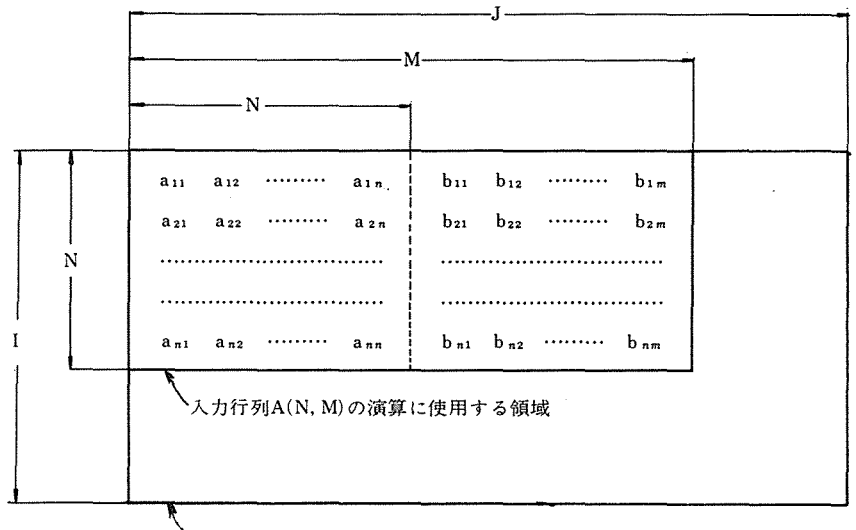

'メインプログラムで宣言した配列 A(I,J)

I, J……メインプログラムで宣言した配列Aの行数および列数。

N……連立一次方程式の元数(係数行列の次数)。

- M……連立一次方程式の組数(定数行列の列数)=M-N
	- ○上記4つの入力パラメータはいずれも整数型変数または整数型定数で、つぎの制 約条件がある。

 $N \leq I$ ,  $M \leq J$ ,  $N \leq M$ ,  $2 \leq N \leq 200$ 

0行列式のみを求めるときには, M=Nとする。

3. 出力データ

……•••連立一次方程式の解が入力時の定数行列の位置に入れられる。

DET …••実数型変数。

O係数行列Aの行列式が与えられる。このとき overflow または under flow 防止

のため、DET はつぎのような桁数に調整されている。

 $1.0 > |$  DET  $| \ge 0.1$ 

IEX……整数型変数。

ODETの指数部(桁数)が与えられている。

ILL …… 整数型変数。

0 サプルーチン内での計算結果の状況が与えられている。

ILL= 0 : 計算が正常に行なわれたとき。

ILL =-90000 : 入カデータ I,J, N, M が制約条件に反したとき。

その他の  $N > I$ ,  $M > J$ ,  $N > M$ ,  $N \le 1$ ,  $N > 200$ 

ILLキ0 :行列A が特異または擬特異な場合。

#### 4. エラーメッセージ

(1) 入カデータに誤りがあったとき。

"\* \* \* INPUT DETA ERROR \* \* \*" および, I,J, N, Mの値を印刷する。

(2) 行列 A が完全に特異なとき。

一行(または一列)のすべての要索がゼロであると演算は打切られて

"\* \* \* MATRIX IS SINGULAR \* \* \*" および, ILLの値を印刷する。このとき, ILLにはその行番号(または列番号)が入って いる。

(3) 行 列 A が特異なとき。

掃出し中, pivotの絶対値がゼロ判定値以下になると演算は打切られて,

"\* \* \* MATRIX IS NEARLY SINGULAR \* \* \*"<br>および、行列A のrank を印刷する。このとき ILL にはrankの値が入れられる。

 $DEFes$  …… $10<sup>2</sup>$ ゼロ判定値: {<br>|DETED……10<sup>-17</sup>

(4) Pivotの値がいちぢるしく桁落ちしているとき。

掃出し中, pivot の絶対値が精度判定値より小さくなったとき,

 $-21-$ 

"\* \* \* THE SOLUTION IS INACCURATE \* \* \*"

およぴ, ILL EPSの内容を印刷する。このとき,

ILLには精度判定値より小さくなったときの回数,

EPSには絶対値最小の pivotの値,

が入れられる。しかし,演算は最後まで行なわれているので,解の精度は悪いが, EPS 値によっては計算結果を用いることができる。精度判定値としては,つぎの値を用いている。

 $\texttt{DETES}$  …… $10^{-5}$ 精度判定値:{ DETED…10-10

#### 5. 使用上の注意事項

- (1) DETEDを用いるときには,実引数 A,DETは倍精度指定の宣言をする必要がある。
- (2) 本サブルーチンの制限次数は200元までである。
- (3) 本サプルーチンでは次の作業領域を使用している。

DETES……{ 整数型 <sup>1</sup>次元配列 : MM(200) 単精度実数型 1次元配列: P (200), R(200)  $DEFED......$  整数型 1 次元配列 : MM(200), 倍精度実数型 l次元配列: P(200), R (200)

- (4) サプルーチンから戻ったときには,必ず ILLの値を判定してから計算結果を使用する こと。
- (5) サプルーチンから戻ったとき, ILL=-90000以外のときはAの内容はこわされている。
- (6) 行列式の出力には, DET をF 型で, IEX を I 型で印刷するとよい (使用例参照)。
- (7) 擬特異の行列に対しては、サブルーチン1-1よりは計算精度は良くなるが計算時間は 多少長くなる。

#### 6. 備 考

(1) 解 法

O掃出し法(Gaussian elimination method) による。

Onormalization と complete pivoting を行っている。

(2) 使用組込み関数

```
{ DETES・ …・・ABS 
\left( DETED ...... DABS
```
(3) 計算精度

 $[DEFes..... 5~6]$  $\text{DETED}\cdots\cdots 10\text{~}15$ 

7. 使用例(DETED)

DOUBLE PRECISION A(200, 200), DET

 $\ddot{\phantom{a}}$ 

 $K=200$ 

 $READ(5, 10) N$ 

10 FORMAT (IS)

 $READ (5, 20) ((A(I, J), J=1, N), I=1, N)$ 

20 FORMAT(……)

CALL DETED (A, K, K, N, N, DET, IEX, ILL)

 $\mathbb{Z}$ 

IF(ILL. NE. 0) STOP

WRITE (6, 30) DET, IEX

30 FORMAT(lHl, lOX, 5HDET=Fl5. 10, lHD, I5)

. . . . . . . . . . . . . . .

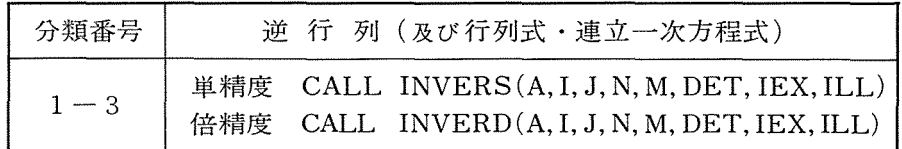

#### 1 . 目 的

正方行列 A の逆行列とその行列式を求める。また、正方行列 A を係数行列とするm 組の 連立一次方程式の解も,もし必要ならば同時に求められる。

 $A^{-1}$ ,  $|A|$   $\forall x$   $\leq$   $A^{-1}$   $\cdot$   $B$ 

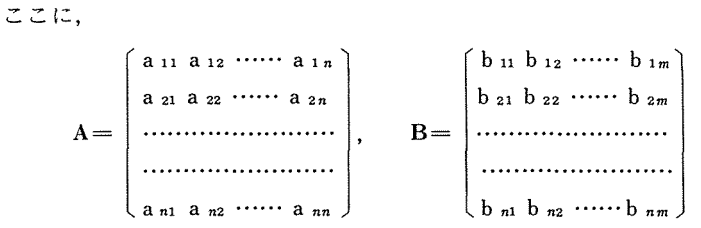

#### 2. 入カデータ

A……実数型2次元配列。A(I, J)。

O正方行列 A と,連立方程式をとくときには,さらに定数行列 B を入れる。

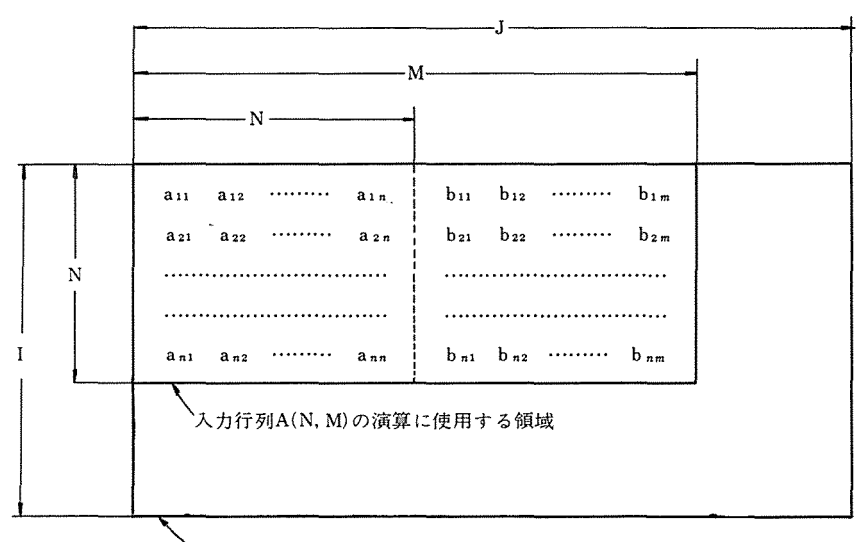

メインプログラムで宣言した配列 A(I,J)

I, J……メインプログラムで宣言した配列A の行数及び列数。 N……正方行列 Aの次数(または,連立一次方程式の元数)。 M……定数行列Bの列数(または、連立一次方程式の組数)=M-N。

 $-24-$ 

0上記, 4つの入カデータは,いずれも整数型変数または整数型定数で,次の制約 条件がある。

 $N \leq I$ ,  $M \leq J$ ,  $N \leq M$   $\sim$   $2 \leq N \leq 200$ 

0連立一次方程式をとく必要のないときには, M=Nとする。

3. 出力データ

A………逆行列 A-1 が配列 A(N,N)に入る。

0連立一次方程式の解が,入力時の定数行列 B の位置に入る。

- DET……実数型変数。
	- 0正方行列 A の行列式が与えられる。このとき, overflowまたは under flow防止 のため、DET はつぎのような桁数に調整されている。

 $1.0 > |$  DET  $| \ge 0.1$ 

lEX……整数型変数。

ODETの指数部(桁数)が与えられている。

lLL……整数型変数。

0サプルーチン内での計算結果の状況が与えられている。

[LL= 0 : 計算が正常に行なわれたとき。

[LL =-90000: 入カデータ [,J,N,Mが制約条件に反したとき。

 $N > I$ ,  $M > J$ ,  $N > M$ ,  $N \le 1$ ,  $N > 200$ 

その他の

ILLキ0 : 行列A が特異または擬特異な場合。

- 4 エラーメッセージ
	- (1) 入カデータに誤りがあったとき。

"\* \* \* INPUT DATA ERROR \* \* \*"

および, I,J,N, Mの値を印刷する。

(2) 行 列 A が完全に特異なとき。

一行(または一列)のすべての要素がゼロであると演算は打切られて,

"\* \* \* MATRIX IS SINGULAR \* \* \*"

および, ILLの値を印刷する。このとき, ILLにはその行番号(または列番号)が入って いる。

(3) 行列 A が特異なとき。

掃出し中, pivotの絶対値と最大のものとの比がゼロ判定値以下になると演算は打切ら れて,

"\* \* \* MATRIX IS NEARLY SINGULAR \* \* \*"

および, ILLの値を印刷する。このとき, ILLにはその pivotの行番号が入れられる。ゼロ 判定値としては,つぎの値を用いている。

 $INVERS<sub>10</sub>$ ゼロ判定値: {<br>INVERD……10<sup>-17</sup>

(4) Pivotの値がいちぢるしく桁落ちしているとき<sup>o</sup>

掃出し中, pivotの絶対値と最大のものとの比が,精度判定値より小さくなったとき,

"\* \* \* THE SOLUTION IS INACCURATE \* \* \* "<br>および、ILL と EPS の内容を印刷する。このとき、

ILL には精度判定値より小さくなったときの回数,

EPSには絶対値最小と最大の pivotの比の値

が入れられる。しかし、演算は最後まで行なわれているので、解の精度は悪いが EPS の 値によっては,計算結果を用いることができる。本サプルーチンでは,つぎの値を用いている。

INVERS…10-s 精度判定値:{ INVERD ・• …. 10-10

#### 5. 使用上の注意事項

- (1) INVERDを用いるときには,実引数 A,DETは倍精度指定の宣言をする必要がある。
- (2) 連立一次方程式または行列式を計算する場合には、サブルーチン1-1または1-2を 用いる方が演算時間は短かくなる。
- (3) 本サプルーチンの制限次数は 200元までである。
- (4) 本サブルーチンでは次の作業領域を使用している。

INVERS…… | 整数型 1 次元配列 :MM(200)<br>| 単精度実数型 1 次元配列:P(200), R(200) INVERD…… | 整数型 1 次元配列 :MM(200)<br>|<br>|倍精度実数型 1 次元配列:P(200), R(200)

- (5) サプルーチンから戻ったときには,必ず ILLの値を判定してから計算結果を使用するこ と。
- (6) サプルーチンから戻ったとき, ILL=-90000以外のときは Aの内容はこわされている。
- (7) 行列式の出力には、DET をF タイプで, IEX を I タイプで print するとよい(使用例参 照)。

### 6. 備 考

(1) 解法

O掃出し法 (Gauss-Jordan の消去法)による。

Onormalization および partial pivoting を行なっている。

 $-26-$ 

(2) 使用組込み関数

{ INVERS……ABS INVERD…… DABS

(3) 計算精度

 ${NVERS}$  …… 5~6桁

 $\big\{\text{INVERD}\dots\big\}10\sim15$ 

7. 使用例 (INVERS)

DIMENSION A(lOO, 150)

READ (5, 10) N

10 FORMAT(I5)

 $READ (5, 20) ((A(I, J), J=1, N), I=1, N)$ 

20 FORMAT(.......)

CALL INVERS (A, 100, 150, N, N, DET, IEX, ILL)

IF(ILL. LT. 0) STOP

WRITE(6, 30) DET, IEX

- 30 FORMAT (1H1, 10X, 5HDET= F10.5, 1HE, I5) WRITE $(6, 40)$   $((A(I, J), J=1, N), I=1, N)$
- 40 FORMAT(.......)

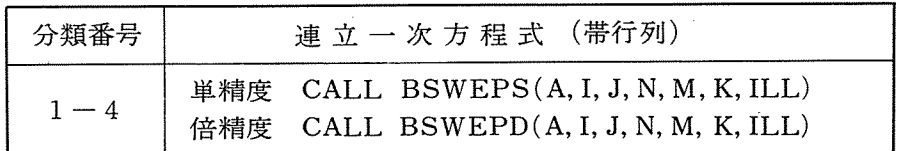

# 1 . 目 的

係数行列が帯行列をなす m組の連立一次方程式の解を一度に求める。

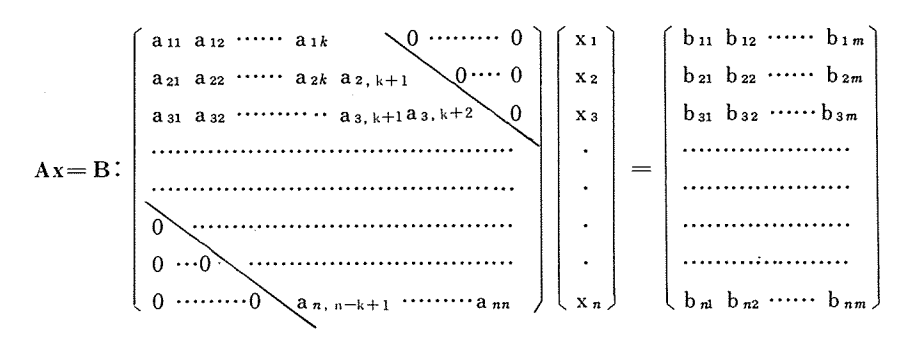

2. 入カデータ

A…… 実数型 2 次元配列。A(I, J)。

O帯行列の係数行列 A を下図のように長方形行列に組み替えたものに,右辺の定数行 列Bを付け加える。このとき,長方形行列の左上と右下の三角形の領域にはゼロ要 索を入れておくこと。

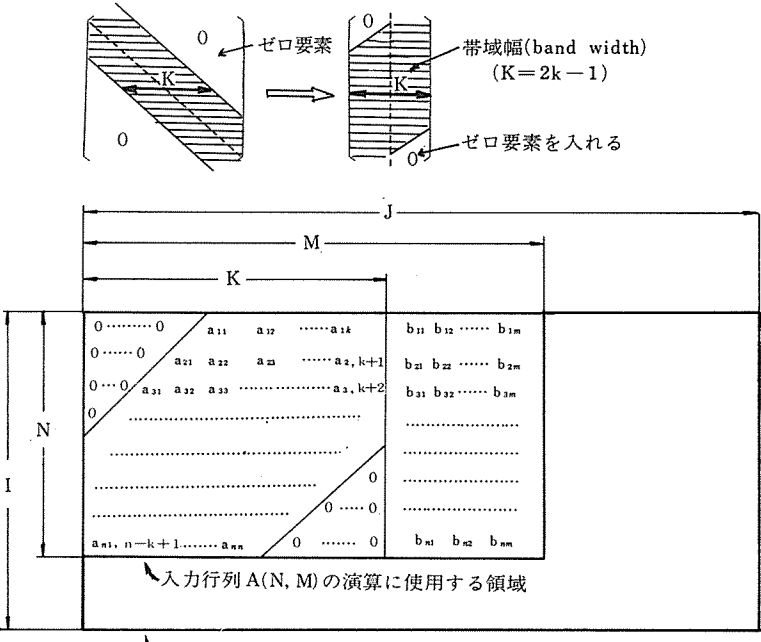

\メインプログラムで宣言した配列 A(I,J)

 $-28-$ 

I. J…… メインプログラムで宣言した配列Aの行数及び列数。

- N……連立一次方程式の元数(係数行列 Aの次数)。
- M…… 連立一次方程式の組数 (定数行列 Bの列数)=M-K。
- k……係数行列の帯域幅数(ただし奇数であること)。
	- ○上記の5つの入力パラメータは,いづれも整数型変数または整数型定数で、次の 制約条件がある。
		- $N \leq I$ ,  $M \leq J$ ,  $K < M$ ,  $N \geq 2$

#### 3. 出力データ

- A………連立一次方程式の解が,入力時の定数行列 Bの位寵に入る。
- ILL……整数型変数。

0 サプルーチン内での計算結果の状況が与えられる。

- ILL= 0 : 計算が正常に行なわれたとき。
- ILL= -90000 : 入カデータ I,J, N, M, Kが制約条件に反したとき。

 $N > I$ ,  $M > J$ ,  $K \ge M$ ,  $N \le 1$ 

- このとき,演算は全く行なわれず,入カデータはそのまま保存されてい
- る。

その他の

- ILL キ0 : 行列A が特異または擬特異な場合。
- 4. エラーメッセージ
	- (1) 入カデータに誤りがあったとき

"\* \* \* INPUT DATA ERROR \* \* \*"

および, I,J, N, M, K の値を印刷する。

(2) 行列 A が完全に特異なとき。

1行のすべての要素がゼロのとき演算は打切られて,

"\*\*\* MATRIX IS SINGULAR \*\*\*"

および, ILLの値を阻刷する。このとき, ILLにはその行番号が入っている。

(3) 対角要索の値がゼロに近いとき。

掃出し中,対角要索の絶対値と最大のものとの比がゼロ判定値以下になると演算は打切 られて

"\* \* \* MATRIX IS ILL CONDITIONED \* \* \*"

および, ILLの値を印刷する。このとき, ILLにはその対角要索の行番号が入っている。 ゼロ判定値としてはつぎの値を用いている。

BSWEPS……10 ゼロ判定値: {<br>BSWEPD……10<sup>-17</sup>

- (4) 対角要索がいちぢるしく桁落ちしているとき。
	- 掃出し中,対角要索の絶対値と最大のものとの比が精度判定値よりも小さくなったとき
	- "\* \* \* THE SOLUTION IS INACCURATE \* \* \* "<br>および、ILL と EPS の内容を印刷する。このとき,
	- - ILL には精度判定値より小さくなったときの回数。

EPSには絶対値最小と最大の対角要索の比の値

が入れられる。しかし、演算は最後まで行なわれているので、解の精度は悪いが EPS の 値によっては計算結果を用いることができる。

> $\n BSWEPS$  …… $10^{-5}$ 精度判定値: {<br>BSWEPD……10<sup>-10</sup>

#### 5. 使用上の注意事項

- (1) BSWEPDを用いるときには、実引数 Aは倍精度指定の宣言をする必要がある。
- (2) サプルーチンから戻ったときには,必ず ILLの値を判定してから計算結果を使用する こと。
- (3) サブルーチンから戻ったとき, ILL = 90000以外のときには A の内容はこわされてい る。
- (4) 係数行列が正定値行列でない場合には,サプルーチン 1-1または 1-2より計算精度 は悪くなる。

# 6. 備 考

(1) 解法

○掃出し法 (Gaussian elimination method) による。

Onormalization を行なっている。

(2) 使用組み込み関数

{ BSWEPS…… ABS

BSWEPD……DABS

(3) 計算精度

 $BSWEPS$ ……  $5-6$   $6$   $6$ 

| BSWEPD …… 10~15桁

7. 使用例 (BSWEPS)

DIMENSION A(500, 50) READ(5, 10) N, M, K  $READ (5, 20) ((A(I, J), J=1, M), I=1, N)$ CALL BSWEPS (A, 500, 50, N, M, K, ILL) IF (ILL.LT. 0) STOP  $L = K+1$  $WRITE(6, 30) ((A(I, J), J=L, M), I=1, N)$ . . . . . . . . . . . 10 FORMAT(.......)

- 20 FORMAT(.......)
- 30 FORMAT(.......)

. . . . . . . . . .

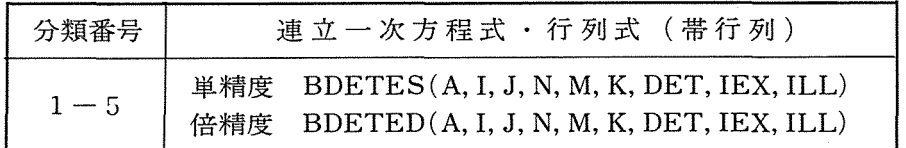

# 1 . 目 的

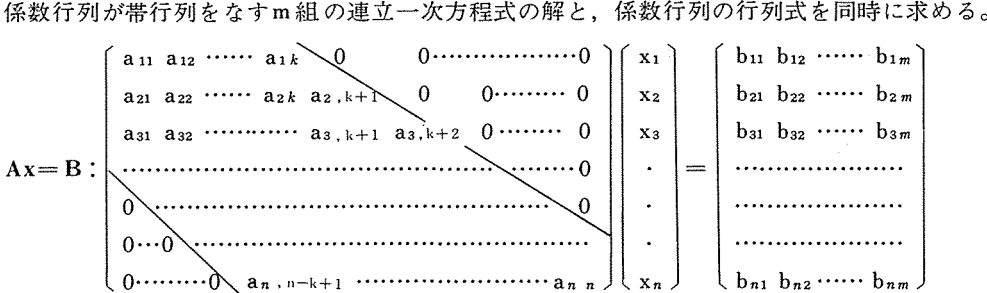

また,帯行列の行列式のみを求めることもできる。

2. 入カデータ

A……実数型 2次元配列。A(I, J)。

O帯行列の係数行列 A を下図のように長方形行列に組み替えたものに,右辺の定数行 列Bを付け加える。このとき、長方形行列の左上と右下の三角形の領域にはゼロ要 索を入れておくこと。

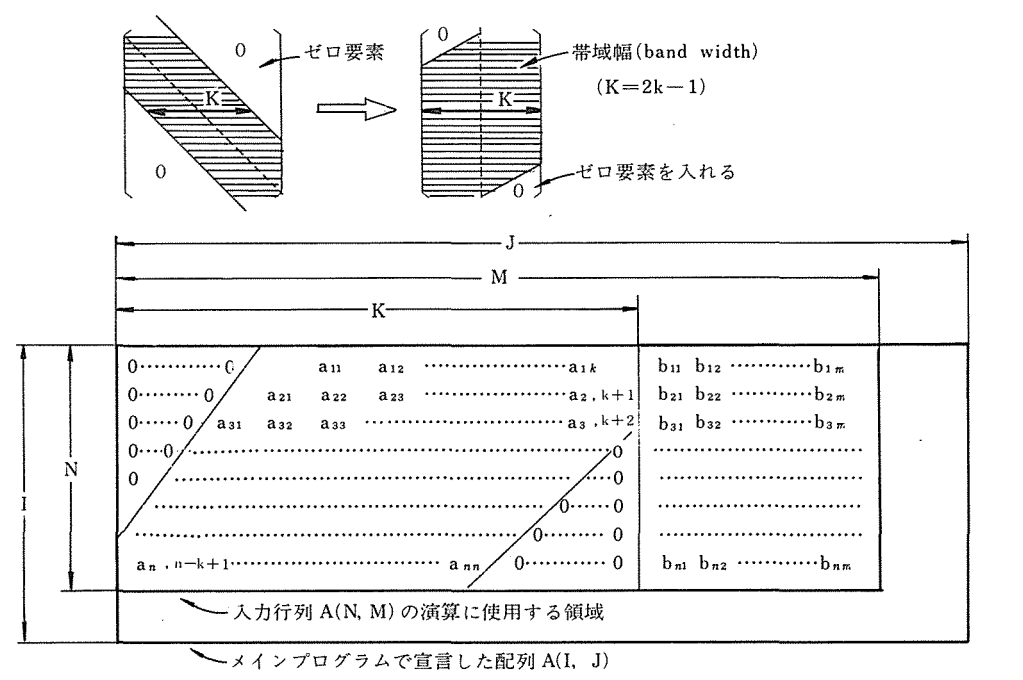

I, J……メインプログラムで宣言した配列Aの行数及び列数。

- N …••• 連立一次方程式の元数(係数行列 Aの次数)。
- M…… 連立一次方程式の組数 (定数行列 B の列数)=M-K。
- k……係数行列の帯域幅数(ただし奇数であること)。
	- ○上記5つの入力パラメータは、いずれも整数型変数または整数型定数で、次の制 約条件がある。
		- $N \leq I$ ,  $M \leq J$ ,  $K \leq M$ ,  $2 \leq N \leq 500$

0行列式のみ求めるときには, K=Mとする。

3. 出力データ

A………連立一次方程式の解が,入力時の定数行列 Bの位韻に入る。

DET……実数型変数。

O係数行列の行列式が与えられる。このとき, overflowまたは under flow防止

のために、DETは次のような桁数に調整されている。

 $1.0 > |$  DET  $| \ge 0.1$ 

IEX……整数型変数。

ODETの指数部(桁数)が与えられている。

ILL……整数型変数。

0 サプルーチン内での計算結果の状況が与えられる。

ILL=0: 計算が正常に行なわれたとき。

ILL=-90000: 人カデータ I,J,N,MKが制約条件に反したとき。

 $N > I$ ,  $M > J$ ,  $K > M$ ,  $N \le 1$ ,  $N > 500$ 

このとき,演算は全く行なわれず,入カデータはそのまま保存され

- ている。
- その他の
- ILLキ0 :行列A が特異または擬特異な場合。
- 4. エラーメッセージ
	- (1) 入カデータに誤りがあったとき。

 $"***$  INPUT DATA ERROR \*\*\*"<br>および, I,J,N,M,Kの値を印刷する。

(2) 行 列 A が完全に特異なとき。

1行(または1列)のすべての要素がゼロのとき演算は打切られて,

"\* \* \* MATRIX IS SINGULAR \* \* \* "<br>および, ILLの値を印刷する。このとき, ILL にはその行番号(または列番号)が入って

いる。

(3) 対角要索の値がゼロに近いとき。

掃出し中,対角要索の絶対値と最大のものとの比がゼロ判定値以下になると演算は打切 られて

"\* \* \* MATRIX IS ILL CONDITIONED \* \* \* "<br>および, ILLの値を印刷する。このとき, ILL にはその対角要素の行番号が入っている。 ゼロ判定値としては,つぎの値を用いている。

> BDETES…… 10 ゼロ判定値: |<br>| BDETED……10<sup>-17</sup>

(4) 対角要索がいちぢるしく桁落ちしているとき。

掃出し中,対角要素の絶対値と最大のものとの比が精度判定値より小さくなったとき,

"\* \* \* THE SOLUTION IS INACCURATE \* \* \* "<br>および, ILL と EPS の内容を印刷する。このとき,

ILLには精度判定値より小さくなったときの回数。

EPSには絶対値最小と最大の対角要素の比の値。

が入れられる。しかし,演算は最後まで行なわれているので,解の精度は悪いが EPS 値によっては計算結果を用いることができる。

> $BDETES$ …… $10^{-5}$ 精度判定値:{ BDETED…… 10-10

#### 5 使用上の注意事項

- (1) BDETEDを用いるときには,実引数A,DETは倍精度指定の宣言をする必要がある。
- (2) サプルーチンから戻ったときには必ず ILLの値を判定してから計算結果を用いること。
- (3) サプルーチンから戻ったとき, ILL=-90000以外のときは Aの内容はこわされている。
- (4) 本サブルーチンの制限次数は500元までである。
- (5) 本サプルーチンでは次の作業領域を使用している。 {BDETES……単精度実数型 1次元配列: P(500), R(500) BDETED……倍精度実数型 1次元配列: P(500), R(500)
- (6) 行列式の出力には, DET をF タイプ, IE X を I タイプで print するとよい。
- (7) 係数行列が正定値行列でない場合には、サブルーチン 1-1または 1-2 より計算精度 は悪くなる。

#### 6. 備 考

(1) 解法

O掃出し法 (Gaussian elimination method)による。

0 normalizationを行なっている。

(2) 使用組み込み関数

{BDETES…・・・ABS  $\log_{\text{ETED}}$ ........ DABS

(3) 計算精度

 $(BDETES\cdots 5~6m$  $\log_{10}$ BDETED……10~15 $\frac{1}{10}$ 

7. 使用例 (BDETED)

DOUBLE PRECISION A(300, 50), DET

READ(5, 10) N, M, K

 $READ(5, 20) ((A(I, J), J=1, M), I=1, N)$ 

CALL BDETED (A, 300, 50, N, M, K, DET, IEX, ILL)

IF(ILL. LT. 0) STOP

WRITE (6, 30) DET, IEX

 $L=K+1$ 

 $\mathcal{L}$ 

WRITE  $(6, 40)$   $((A(I, J), J= L, M), I=1, N)$ 

. . . . . . . . . .

```
10 FORMAT(.......)
```

```
20 FORMAT(.......)
```
- 30 FORMAT(.... , 5HDET=F20.15, lHD, 17)
- $40 \text{ FORMAT}(\ldots \ldots)$

 $\mathbb{R}^2$ 

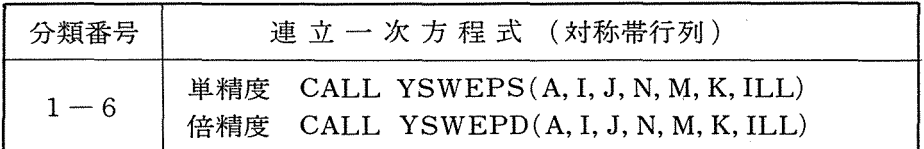

#### 1 . 目 的

係数行列が対称な帯行列をなす m組の連立一次方程式の解を一度に求める。

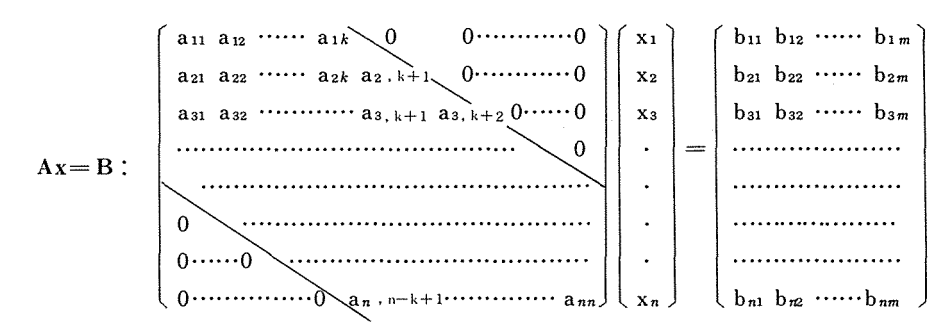

2. 入カデータ

A……実数型2次元配列。A(I, J)。

0対称な帯行列である係数行列 A の右上三角行列を下図のように長方形行列に組み替 えたものに,右辺の定数行列B を加える。このとき,長方形行列の右下の三角形の 領域には,ゼロ要素を入れておくこと。

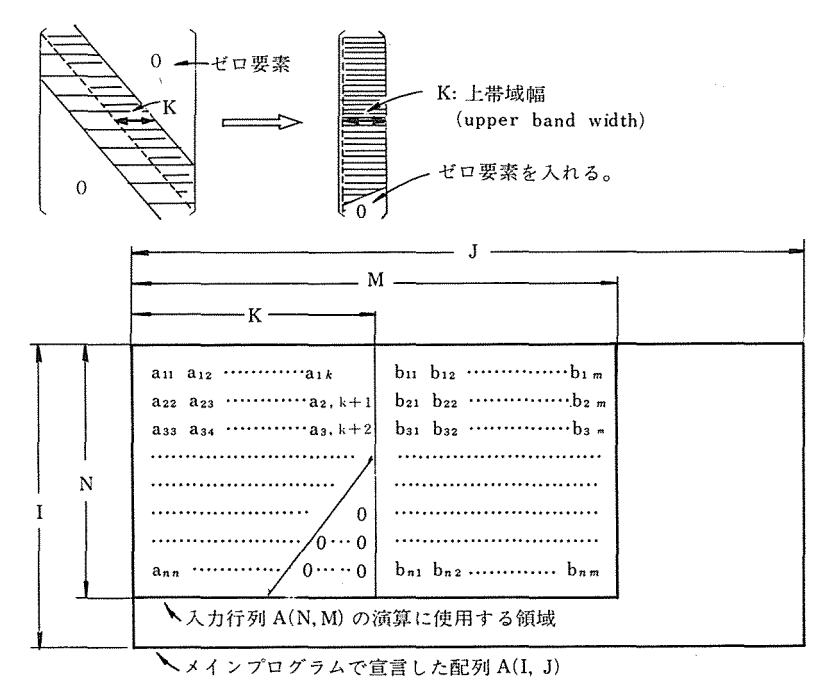

 $-36-$ 

I, J……メインプログラムで宣言した配列Aの行数および列数。

- N……連立一次方程式の元数(係数行列 Aの次数)。
- M…… 連立一次方程式の組数 (定数行列 B の列数)=M-K。
- k……係数行列の上帯域幅数。
	- ○上記の5つの入力パラメータは、いづれも整数型変数または整数型定数で、つ ぎの制約条件がある。
		- $N \leq I$ ,  $M \leq J$ ,  $K \leq M$ ,  $M \leq 50$ ,  $2 \leq N \leq 1000$

#### 3. 出カデータ

- A………連立一次方程式の解が,入力時の定数行列 Bの位漑に入る。
- ILL……整数型変数。

0 サブルーチン内での計邸結果の状況が与えられる。

ILL= 0 : 計算が正常に行なわれたとき。

ILL=-90000: 人カデータ I,J,N,M,Kが制約条件に反したとき。

 $N>I$ ,  $M>J$ ,  $K\ge M$ ,  $N\le 1$ ,  $N>1000$ ,  $M>50$ 

このとき,,演算は全く行なわれず,入カデータはそのまま保存され ている。

その他の

ILLキ0 :行列A が特異または擬特異な場合。

#### 4. エラーメッセージ

(1) 人カデータに誤りがあったとき。

"\* \* \* INPUT DATA ERROR \* \* \*" および, I,J,N,M,Kの値を印刷する。

(2) 行列 A が完全に特異なとき。

1行のすべての要素がゼロのとき演算は打切られて,

"\* \* \* MATRIX IS SINGULAR \* \* \*" および, ILLの値を印刷する。このとき, ILLにはその行番号が入っている。

(3) 対角要索の値がゼロに近いとき。

掃出し中,対角要索の絶対値と最大のものとの比がゼロ判定値以下になると演算は打切 られて

"\* \* \* MATRIX IS ILL CONDITIONED \* \* \* "<br>および, ILLの値を印刷する。このとき, ILLにはその対角要素の行番号が入っている。 ゼロ判定値としては,つぎの値を用いている。

YSWEPS…… 10 ゼロ判定値: {<br> YSWEPD……10<sup>-17</sup>

(4) 対角要素がいちぢるしく桁落ちしているとき。

掃出し中,対角要素の絶対値と最大のものとの比が,精度判定値より小さくなったとき,

"\*\*\*\* THE SOLUTION IS INACCURATE \*\*\*"<br>および, ILL とEPS の内容を印刷する。このとき,

ILL には精度判定値より小さくなったときの回数。

EPSには絶対値最小と最大の対角要索の比の値,

が入れられる。しかし,演算は最後まで行なわれているので,解の精度は悪いが EPS 値によっては計算結果を用いることができる。

> $YSWEPS$ …… $10^{-5}$ 精度判定値:{ YSWEPD…… 10-10

- 5 使用上の注意事項
	- (1) YSWEPDを用いるときには,実引数 Aは倍精度指定の宣言をする必要がある。
	- (2) サブルーチンから戻ったときには,必ずILLの値を判定してから計算結果を使用する こと。
	- (3) サブルーチンから戻ったとき, ILL = 90000以外のときには A の内容はこわされてい る。
	- (4) 本サプルーチンの制限次数は1000元までである。また,上帯域幅は50元までである。
	- (5) 本サプルーチンでは次の作業領域を使用している。

{ YSWEPS……単精度実数型 l次元配列: B(50), P(lOOO)

YSWEPD……倍精度実数型 1次元配列: B(50), P(lOOO)

- (6) 係数行列が対称でない場合には使用できない。
- (7) 係数行列が正定値行列でない場合には,サプルーチン 1-1または 1-2より計算精度 は悪くなる。

#### 6. 備 考

(1) 解法

O掃出し法(Gaussian elimination method) による。

0 normalizationを行なっている。

(2) 使用組み込み関数

rYSWEPS….. ,ABS, SQRT { lYSWEPD…… DABS, DSQRT

 $-38-$ 

(3) 計算精度

 $YSWEPS$ ……  $5~6$  $\gamma$ SWEPD…… $10$ ~15桁

# 7. 使用例(YSWEPS)

DIMENSION A(lOOO, 30) READ(5, 10) N, M, K  $READ(5, 20) ((A(I, J), J=1, M), I=1, N)$ CALL YSWEPS (A, 1000, 30, N, M, K, ILL) IF (ILL.LT. 0) STOP  $L=K+1$ WRITE  $(6, 30)$   $((A(I, J), J=L, M), I=1, N)$ . . . . . . . . . .

**Controller** 

- 10 FORMAT(........)
- 20 FORMAT(........)
- 30 FORMAT(........)

. . . . . . . . . .

 $\sim 10^7$ 

 $\bar{\alpha}$ 

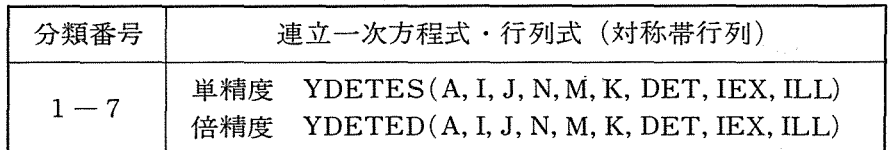

#### 1 . 目 的

係数行列が対称な帯行列をなすm組の連立一次方程式の解と,係数行列の行列式を同時に 求める。

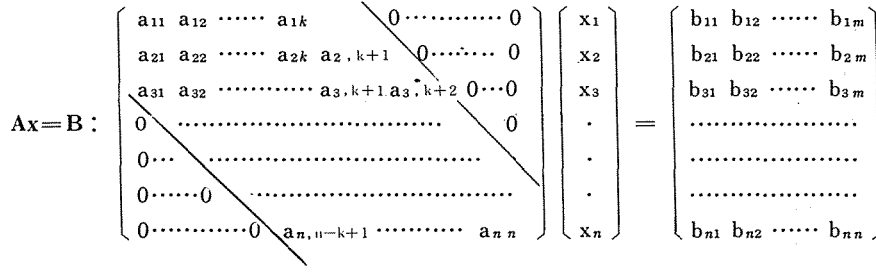

また,帯行列の行列式のみを求めることもできる。

2. 入力データ

A …… 実数型 2 次元配列。A(I, J).

0対称な帯行列である係数行列 A の右上三角行列を下図のように長方形行列に組み替 えたものに,右辺の定数行列B を加える。このとき,長方形行列の右下の三角形の 領域にはゼロ要索を入れておくこと。

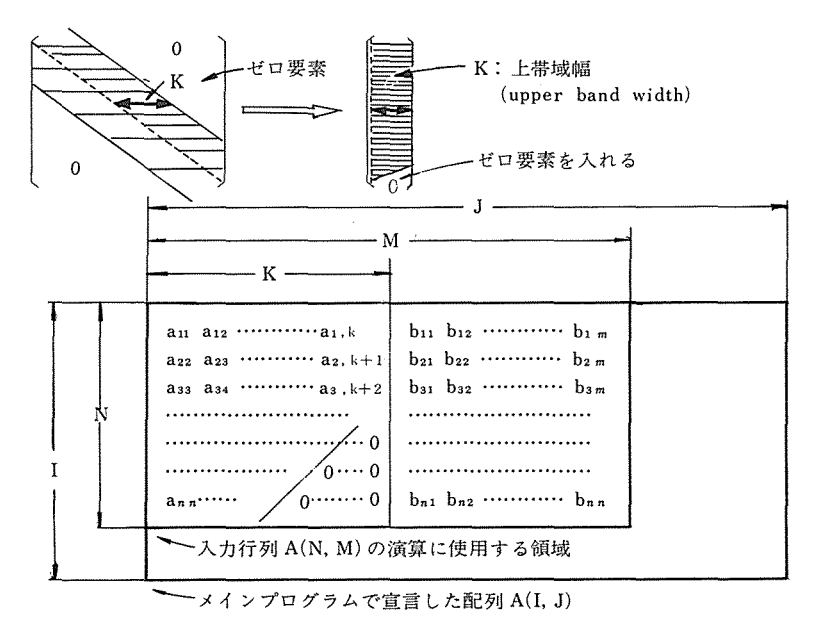

I, J……メインプログラムで宣言した配列Aの行数および列数。

N………連立一次方程式の元数(係数行列 Aの次数)。

M………連立一次方程式の組数(定数行列Bの列数)=M-K。

k………係数行列の上帯域幅数。

○上記5つの入力データは、いずれも整数型変数または整数型定数で、つぎの制 約条件がある。

 $N\leq I$ ,  $M\leq J$ ,  $K\leq M$ ,  $M\leq 50$ ,  $2\leq N\leq 1000$ 0行列式のみ求めるときには, K=Mとする。

#### 3. 出カデータ

A………連立一次方程式の解が,入力時の定数行列 Bの位置に入る。

DET…•• 実数型変数。

O係数行列の行列式が与えられる。このとき, overflowまたは underflow防止の

ために. DET はつぎのような桁数に調整されている。

 $1.0 > |$  DET  $| \ge 0.1$ 

IEX……整数型変数。

ODETの指数部(桁数)が与えられている。

ILL……整数型変数。

0サプルーチン内での計算結果の状況が与えられる。

ILL= : 計算が正常に行なわれたとき。

ILL=-90000: 入カデータ I,J, N, M, Kが制約条件に反したとき。

 $N > I$ ,  $M > J$ ,  $K > M$ ,  $M > 50$ ,  $N \le 1$ ,  $N > 1000$ 

その他の このとき,演算は全く行なわれず,入カデータはそのまま保存されて いる。

 $ILL \neq 0$ :行列 A が特異または擬特異な場合。

#### 4. エラーメッセージ

(1) 入カデータに誤りがあったとき。

"\* \* \* INPUT DATA ERROR \* \* \*"

および, I,J,N, M, Kの値を印刷する。

(2) 行列 A が完全に特異なとき。

1行のすべての要素がゼロのとき演算は打切られて,

"\* \* \* MATRIX IS SINGULAR \* \* \*"

および, ILLの値を印刷する。このとき, ILLにはその行番号が入っている。

(3) 対角要索の値がゼロに近いとき。

掃出し中,対角要索の絶対値と最大のものとの比がゼロ判定値以下になると演算は打切

 $-41-$ 

られて,

"\* \* \* MA TRIX IS ILL CONDITIONED \* \* \*" およぴ, ILLの値を印刷する。このとき, ILLにはその対角要索の行番号が入っている。 ゼロ判定値としてはつぎの値を用いている。

> YDETES…… 10 ゼロ判定値: |<br>| YDETED……10<sup>-17</sup>

(4) 対角要索がいちぢるしく桁落ちしているとき。

掃出し中,対角要索の絶対値と最大のものとの比が精度判定値より小さくなったとき,

"\* \* \* THE SOLUTION IS INACCURATE \* \* \*" および, ILL EPSの内容を印刷する。このとき,

ILL には精度判定値より小さくなったときの回数,

EPSには絶対値最小と最大の対角要索の比の値,

が入れられる。しかし, 演算は最後まで行なわれているので, 解の精度は悪いが EPS の 値によっては計算結果を用いることができる。

 $YDETES$ …… $10^{-5}$ 精度判定値:{ YDETED…… 10-10

#### 5 使用上の注意事項

- (1) YDETED を用いるときには、実引数 A,DET は倍精度指定の宣言をする必要がある。
- (2) サプルーチンから戻ったときには,必ず ILLの値を判定してから計算結果を用いること。
- (3) サブルーチンから戻ったとき, ILL = 90000 以外のときは A の内容はこわされている。
- (4) 本サプルーチンの制限次数は1000元までである。また,上帯域幅は50元までである。
- (5) 本サプルーチンでは,次の作業領域を使用している。

j YDETES……単精度実数型 1次元配列: B(50), P(lOOO)

l YDETED…… 倍精度実数型 1 次元配列:B(50), P(1000)

- (6) 係数行列が対称でない場合には使用できない。
- (7) 行列式の出力には、DET をF タイプ, IE X を I タイプで print するとよい。
- (8) 係数行列が正定値行列でない場合には、サブルーチン 1-1または 1-2 より計算精度 は悪くなる。

#### 6. 備 考

(1) 解法

O掃出し法 (Gaussian elimination method) による。

Onormalization を行なっている。

(2) 使用組み込み関数

{ YDETES……ABS, SQRT

YDETED……DABS,DSQRT

 $\mathcal{A}_\mathcal{A}$ 

(3) 計算精度

(YDETES …… 5~ 6桁

l YDETED ……10~15桁

7. 使用例 (YDETED)

```
DOUBLE PRECISION A(lOOO, 15), DET
```
 $ID=1000$ 

 $JD = 15$ 

```
READ (5, 10) N, M, K
```
 $READ (5, 20) ((A(I, J), J=1, M), I=1, N)$ 

CALL YDETED(A, ID, JD, N, M, K, DET, IEX, ILL)

IF(ILL. NE. 0) GO TO 100

WRITE(6, 30) DET, IEX

 $L=K+1$ 

WRITE $(6, 40)$   $((A(I, J), J=L, M), I=1, N)$ 

. . . . . . . . . .

```
10 FORMAT(........)
```

```
20 FORMAT(........)
```
30 FORMAT(........)

```
40 FORMAT(........)
```
100 ......... .

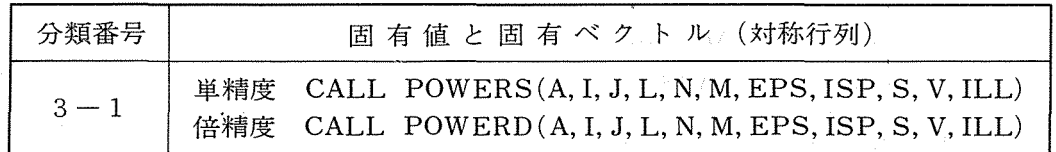

1 . 目 的

実対称行列の標準型固有値問題において,固有値と対応する固有ベクトルを絶対値最大 (または, 最小)の固有値から必要要な数m個だけ求める。

 $Ax = \lambda x$ 

 $\hbar \mathcal{E}$   $\mathcal{E}$ ,  $\lim_{n \to \infty}$   $|\lambda_i| = |\lambda_1| > |\lambda_2| > \dots \dots > |\lambda_m|$ (または, min |  $\lambda_i$  | = |  $\lambda_1$  | < |  $\lambda_2$  | <………< |  $\lambda_m$ | )  $'m \leq n$  $\binom{1}{i=1,2,\cdots,n}$ 

2. 入カデータ

A……実数型 2次元配列。A(I, J)。

0対称行列 A の要索を入れる。

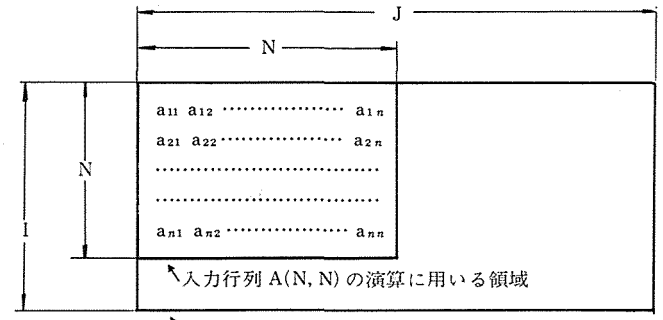

\メインプログラムで宣言した配列 A(I,J)

I …… メインプログラムで宣言した配列Aの行数および2次元配列Vの行数。

J ..... .  $\mathcal{M}^{\text{max}}$ 配列 Aの列数。

 $L \cdots$  .  $\mathcal{L}(\mathcal{H})$ 1次元配列 Sの次数および配列 Vの列数。 N……対称行列 Aの次数。

M……必要な固有値の数。

O絶対値最小の固有値から求める場合には負の数を人れる。

以上, 5つの入カパラメータはいずれも整数型変数または整数咄定数で,つぎの制約条件 がある。

 $N \leq I$ ,  $N \leq J$ ,  $|M| \leq N$ ,  $|M| \leq L$ ,  $M \neq 0$ ,  $N \leq 200$ 

EPS …•••実数型変数または実数型定数。

O反復計算における収束精度を与える。

 $-44-$ 

Ok を反復回数, a を固有値または固有ベクトルの各成分の近似値とすると,固有 値および対応する固有ベクトルのすべての成分が次式の収束判定条件を満たすま で反復計算を行なう。

$$
\left|\frac{\alpha^{(k)}-\alpha^{(k-1)}}{\alpha^{(k)}}\right| < EPS
$$

O固有値の精度は Rayleigh 商により (EPS)2 まで高められている。

OEPSの値は所要時間および精度により変えるべきであるが,通常の計算におい てはつぎの範囲内の値を用いるとよい。

$$
\text{�}^{\text{1}}\mathbf{X} \cdot \mathbf{R} = \left\{ \begin{array}{l} \text{1} & \text{1} & \text{1} \\ \text{2} & \text{2} & \text{3} \\ \text{3} & \text{3} & \text{4} \end{array} \right.
$$

ただし, O.O<EPS<l.O なること。

- ISP……整数型変数または整数型定数。
	- 0最大反復回数を与える。
	- ○繰返し計算において、反復回数が最大反復回数を越えても収束しないとき、演算 を打切る。
	- O反復回数は所要精度 EPS の値と、行列 A の性質(隣接した固有値の比の値)に
		- より一概にはいえないが,大体の値としては
			- ISP =50~1000。 (ただし, ISP ≧ 2 なること。)

#### 3. 出カデータ

S……実数型 1 次元配列。 S(L)。

O絶対値最大(または最小)の固有値から,大きさの順に必要な数M個だけの固有値 が与えられる。

 $| S(1) | > | S(2) | > ... > | S(M) |$ 

(または,  $| S(1) | < | S(2) | < \cdots < | S(M) |$ )

V……実数型 2次元配列。 V(I, L)。

O第K番目の固有値 S(K)に対応した固有ベクトルが

 $V(J, K) : (J=1, 2, \cdots, N)$ 

で与えられる。

O各固有ベクトルは,絶対値最大の成分が 1になるように規格化されている。

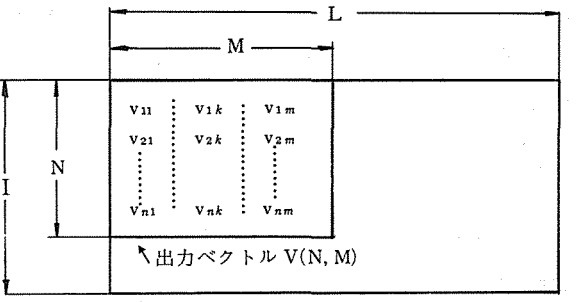

\メインプログラムで宣言した配列 V(I,L)

#### ILL……整数型変数。

0サプルーチン内での計算結果の状況が与えられる。

ILL=0 :計算が正常に完了したとき。

ILL=-90000: 入カデータ I,J, L, N, M, ISP, EPSが制約条件に反したとき。  $N > I$ ,  $N > J$ ,  $|M| > N$ ,  $|M| > L$ ,  $M=0$ ,  $N > 200$ ,  $ISP<2$ ,  $EPS\leq0.0$ ,  $EPS\geq1.0$ 

その他の

 $ILL + 0$ :制限回数以内に反復計算が収束しなかったとき。

#### 4. エラーメッセージ

(1) 入カデータに誤りがあったとき。

"\* \* \* INPUT DATA ERROR \* \* \*" および, I,J, L, N, M, ISP, EPSの値をこの順序で印刷する。

(2) 制限回数以内に反復計算が収束しなかったとき。

2. 国民政府 老

"\* \* \* \* CALCULATION DOES NOT CONVERGENCE \* \* \* "<br>および、そのときの固有値の mode No. と反復回数を印刷する。このとき, ILL には収束 しなかった固有値の mode No. が入っている。

ILL の値が2以上のときは、収束しなかった mode より低次の固有値および固有ベクト ルは正しく求められている。

- 5 使用上の注意事項
	- (1) POWERDを用いるときには,実引数 A,EPS, S, Vは倍精度指定の宣言をする必要が ある。
	- (2) サプルーチンから戻ったときには,必ず ILLの値を判定してから計算結果を用いること。
	- (3) サプルーチンから戻ったとき,いかなる場合にも A の内容は保存されている。
	- (4) EPSの値が小さ過ぎると,収束しないことがある。
	- (5) 累積誤差のため,高位の固有値ほど計算結果の信頼度は低くなる。したがって, M の値

をあまり大きくすると高位の固有値は求まらないことがある。

- (6) 本サプルーチンの制限次数は 200元までである。
- (7) 本サプルーチンではつぎの作業領域を用いている。

{ POWERS……単精度実数型 1次元配列: V0(200), VN(200)

POWERD……倍精度実数型 1次元配列: V0(200), VN(200).

- (8) 重復固有値がある場合には、固有値は求まるが対応する1次独立な固有ベクトルは1つ しか求まらない。
- (9) 絶対値最小の固有値から求めたい場合には,行列 A の逆行列を計算してから, A-'を入 力として本サブルーチンを用いること。

#### 6. 備 考

- (1) 解 法
	- O累乗法 (power method) による。
	- 0 Hotelling's deflationにより中間固有値を求めている。
	- ORayleigh商により,固有値の精度を上げている。
- (2) 使用組込み関数

{ POWERS…… !ABS, ABS

POWERD…… IABS, DABS

#### 7. 使用例 (POWERS)

実対称行列Aの固有値と固有ベクトルを、絶対値最小の固有値からM個求める。このとき, Aの逆行列を求めるために、サブルーチン1-3 (INVERS)を用いる。

DIMENSION A(100, 110), S(10), V(100, 10)

- $ND=100$
- $MD=110$
- READ(5, 10) N, M
- 10 FORMAT(.......)

 $READ(5, 20) ((A(I, J), J=1, N), I=1, N)$ 

20 FORMAT $(\ldots, \ldots)$ 

CALL INVERS (A, ND, MD, N, N, DET, IEX, ILL)

IF (ILL. NE. 0) STOP

CALL POWERS(A,ND,MD,10,N,-M,1.0E-5, 300, S, V,ILL)

IF (ILL.LT. O. OR. ILL. EQ. 1) STOP

- IF(ILL.  $NE. 0$ )  $M=$ ILL-1
- $DO 30 J=1, M$

```
30 WRITE(6, 40) S(J), (V(I, J), I=1, N)
```

```
40 FORMAT(.......)
```

```
. . . . . . . . . .
```
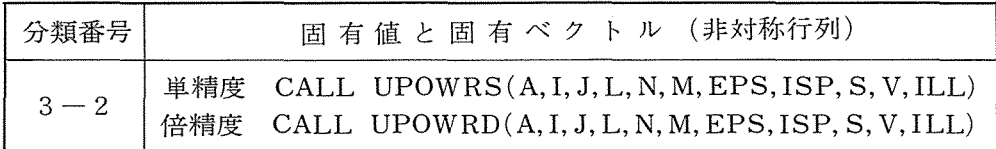

#### 1 . 目 的

実行列の標準型固有値問題において、固有値と対応する右固有ベクトルを絶対値最大(ま たは最小)の固有値から必要な数 m個だけ求める。

 $Ax = \lambda x$ 

$$
\mathcal{L}\,\mathcal{L}\, \mathcal{L}\, \mathsf{L}\, , \quad \max \mid \lambda_i \mid = \mid \lambda_1 \mid > \mid \lambda_2 \mid > \cdots \cdots \cdot > \mid \lambda_m \mid \left( \max_{i=1,2,\cdots,n} \alpha_i \right) \leq \min_{i=1,2,\cdots,n} \left( \max_{i=1,2,\cdots,n} \alpha_i \right)
$$

# 2. 入カデータ

A…… 実数型 2 次元配列。 A(I, J)。

O実行列 A の要索を人れる。

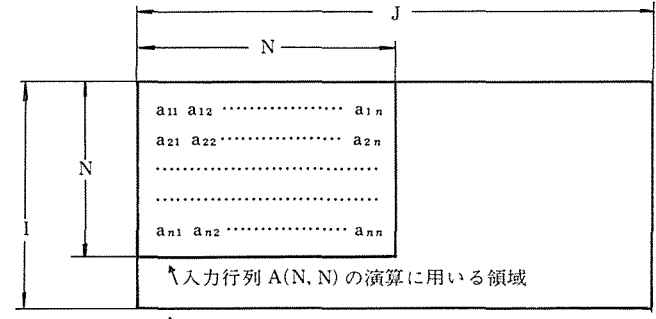

\メインプログラムで宣言した配列 A{!,J)

I …… メインプログラムで宣言した配列Aの行数および2次元配列Vの行数。

.J ..... .  $\sim 10^{-11}$  $\sim$   $\prime\prime$ 配列A の列数。

L…… オンファイン インストン インストリング 1 次元配列 S の次数 および配列 V の列数。 N……実行列 Aの次数。

M……必要な固有値の数。

O絶対値最小の固有値から求める場合には負の数を人れる。

以上, 5つの入力パラメータはいずれも整数型変数または整数型定数で、つぎの制約条件 がある。

 $N \leq I$ ,  $N \leq J$ ,  $|M| \leq N$ ,  $|M| \leq L$ ,  $M \neq 0$ ,  $N \leq 200$ 

EPS……実数型変数または実数型定数。

O反復計算における収束精度を与える。

 $-48-$ 

Ok を反復回数, a を固有値または固有ベクトルの各成分の近似値とすると, 固有 値および対応する右および左固有ベクトルのすべての成分が次式の収束判定条件 を満たすまで反復計算を行なう。

 $\sim 10^{-1}$ 

$$
\left|\frac{\alpha^{(k)}-\alpha^{(k-1)}}{\alpha^{(k)}}\right| \leq EPS
$$

O固有値の精度は Rayleigh 商により (EPS)<sup>2</sup> まで高められている。

OEPSの値は所要時間および精度により変えるべきであるが,通常の計算におい

てはつぎの範囲内の値を用いるとよい。

 $+$  単精度…… $10^{-4}$ ~ $10^{-6}$ 収束判定値:{ 倍精度…… 10-5-10-1•

ただし, 0.0<EPS<1.0 なること。

- ISP……整数型変数または整数型定数。
	- ○最大反復回数を与える。

 $\sim$  1.1

- ○繰返し計算において、反復回数が最大反復回数を越えても収束しないとき、演算 を打切る。
- O反復回数は所要精度 EPS の値と,行列 A の性質 (隣接した固有値の比の値)に
	- より一概にはいえないが,大体の値としては

ISP =50~1000。 (ただし, ISP≧2 なること。)

#### 3. 出カデータ

- S……実数型 l 次元配列。S(L)。
	- 〇絶対値最大(または最小)の固有値から,大きさの順に必要な数M個だけの固有値 が与えられる。

 $|S(1)| > |S(2)| > ... > |S(M)|$ 

(または, I S(ll I < I S (2) I <……< I S(M) I)

V…… 実数型 2 次元配列。 V(I, L)。

O 第K 番目の固有値 S(K)に対応した右固有ベクトルが

 $V(J, K) : (J=1, 2, \dots, N)$ 

で与えられる。

○各固有ベクトルは, 絶対値最大の成分が1になるように規格化されている。

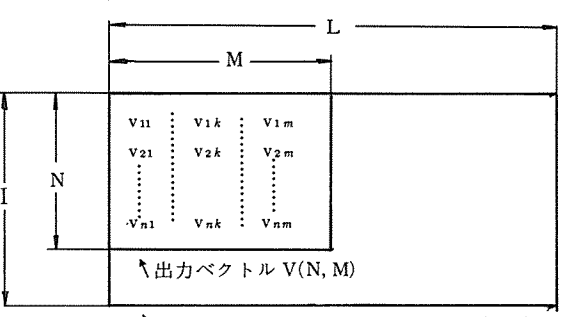

\メインプログラムで宣言した配列 V(I,L)

ILL……整数型変数。

0 サプルーチン内での計算結果の状況が与えられる。

ILL= 0 : 計算が正常に完了したとき。

ILL=-90000: 入カデータ I,J, L, N, M, ISP, EPSが制約条件に反したとき。  $N > I$ ,  $N > J$ ,  $|M| > N$ ,  $|M| > L$ ,  $M=0$ ,  $N > 200$ , ISP<2, EPS  $\leq 0.0$ , EPS  $\geq 1.0$ 

その他の

ILL キ0 :制限回数以内に反復計算が収束しなかったとき。

#### 4. エラーメッセージ

(1) 入カデータに誤りがあったとき。

"\* \* \* INPUT DATA ERROR \* \* \* "<br>および, I,J,L,N,M,ISP,EPSの値をこの順序で印刷する。

(2) 制限回数以内に反復計算が収束しなかったとき。

"\* \* \* CALCULATION DOES NOT CONVERGENCE \* \* \* "<br>および、そのときの固有値の mode No. と反復回数を印刷する。このとき, ILL には収束 しなかった固有値の mode No. が入っている。

ILL の値が2以上のときは、収束しなかった mode より低次の固有値および右固有ベク トルは正しく求められている。

- 5 使用上の注意事項
- (1) UPOWRDを用いるときには,実引数 A,EPS, S, Vは倍精度指定の宣言をする必要が ある。
- (2) サプルーチンから戻ったときには,必ず ILLの値を判定してから計算結果を用いること。
- (3) サブルーチンから戻ったとき, ILL=Oまたは一90000:Aの内容は保存されている。 その他の ILL  $\pm 0$  : A には行列 A または転置行列 AT が入っている。

 $-50-$ 

- (4) EPSの値が小さ過ぎると,収束しないことがある。
- (5) 累積誤差のため,高位の固有値ほど計算結果の信頼度は低くなる。したがって, M の値 をあまり大きくすると高位の固有値は求まらないことがある。
- (6) 本サプルーチンの制限次数は 200元までである。
- (7) 本サプルーチンではつぎの作業領域を用いている。 I UPOWRS・ …•• 単精度実数型 1次元配列: V0(200), VN(200), VR(200)

I UPOWRD・ …••倍精度実数型 次元配列: V0(200), VN(200), VR(200).

- (8) 重復固有値がある場合には、固有値は求まるが対応する1次独立な固有ベクトルは1つ しか求まらない。また,復索固有値に対しては,反復計邸は収束しない。
- (9) 絶対値最小の固有値から求めたい場合には,行列 A の逆行列を社罪してから, A-'を人 力として本サプルーチンを用いること。
- (10) 左固有ベクトルを求める場合には,行列 A の転置行列 ATを入力とすればよい。
- (11) 一般固有値問題  $Ax = \lambda Bx$ に対して、本サブルーチンを応用することができる(使用例 参照)。

#### 6. 備 考

- (1) 解 法
	- O累乗法 (power method) による。
	- OHotelling's deflationにより中間固有値を求めている。
	- ORayleigh商により、固有値の精度を上げている。
- (2) 使用組込み関数
	- UPOWRS …… IABS, ABS
	- IFFOWRD ….. JABS, DABS

#### 7. 使用例 (UPOWRD)

-・-般固有値問題

 $Ax = \lambda Bx$ 

において、固有値と固有ベクトルを絶対値最大の固有値がらM個求める。 B<sup>-1</sup>A を求めるた めに、サブルーチン1-1 (SWEEPD)を用いる。使用例では、入力データA,Bは配列Aに つぎのように与えられる。

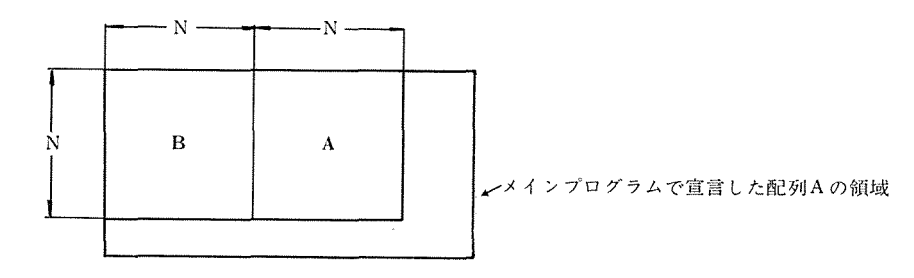

```
DOUBLE PRECISION A(50, 100), S(lO), V(50, 10) 
   READ (5, 11) N, M 
11 FORMAT(.......) 
   N2=2*NREAD (5, 12) ((A(I, J), J=1, N2), I=1, N)12 FORMAT(.......) 
   CALL SWEEPD(A, 50, 100, N, N2, ILL) 
   IF(ILL. NE. 0) STOP 
   DO 22 J=1, N
   K = J + NDO 22 I=l, N 
22 A(I, J) = A(I, K)CALL UPOWRD(A, 50,100, 10, N, M, 1.0D-6, 300, S, V, ILL) 
   IF(ILL. LT. 0. OR. ILL. EQ. 1) STOP 
   IF(ILL. NE. 0) M=ILL-1
                               Contractor
   DO 23 J=1, M
23 WRITE(6, 24) S(J), (V(I, J), I=1, N)24 FORMAT(.......) 
   \mathbb{R}^n . The set of the set of \mathbb{R}^n
```
 $\sim$ 

 $\sim 10^{-11}$ 

 $\sim$ 

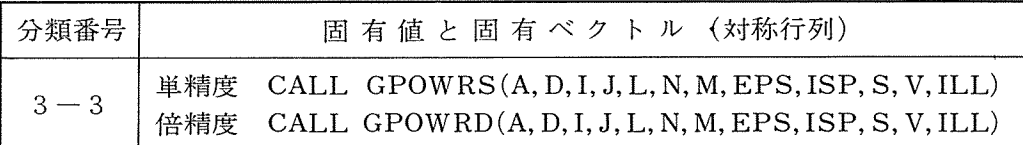

#### 1 . 目 的

実対称行列の一般固有値問題において,固有値と対応する固有ベクトルを絶対値最大 (または: 最小)の固有値から必要な数m個だけ求める。

 $Ax = \lambda Dx$ 

$$
\mathcal{L}\mathcal{K}\cup\mathbf{C},\quad \text{Omax} \mid \lambda_i \mid = |\lambda_1| > |\lambda_2| > \dots \dots \dots > |\lambda_m| \qquad \left( \begin{array}{c} \mathfrak{m} \leq \mathfrak{n} \\ \vdots \leq \mathfrak{k} \leq \mathfrak{m}, \mathfrak{n} \end{array} \right) \quad \left( \begin{array}{c} \mathfrak{m} \leq \mathfrak{n} \\ \vdots \leq \mathfrak{k}, \mathfrak{m} \leq \mathfrak{m}, \mathfrak{n} \end{array} \right) \quad \text{OD} \quad \mathfrak{t} \equiv \mathfrak{M}\mathfrak{h} \quad \text{and} \quad \mathfrak{d} \equiv \mathfrak{d} \quad \text{and} \quad \mathfrak{d} \equiv \mathfrak{d} \
$$

#### 2. 入カデータ

A …… 実数型2次元配列。 A(I, J)。

0対称行列 Aの要索を人れる。

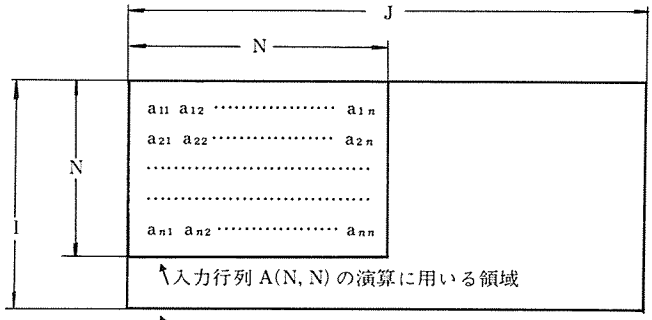

\メインプログラムで宣言した配列 A(I,J)

D…… 実数型 1 次元配列。 D(I)。

O対角行列 Dの対角要素 dii を入れる (dii > 0 なること)。

l……メインプログラムで宣言した配列Aの行数, Dの次数および2次元配列Vの行数。

J ..... .  $\theta$ 配列 Aの列数。  $\sim$   $\dot{H}$  .

 $\mathcal{H}^{\text{max}}$  $L$  .  $\dots$  .  $\sim 10^{11}$  km s  $^{-1}$ 1次元配列Sの次数および配列Vの列数。

N・・ ・・・・対称行列 A および対角行列 D の次数。

M……必要な固有値の数。

O絶対値最小の固布値から求める場合には負の数を人れる。

以上、5つの入力パラメータはいずれも整数型変数または整数型定数で、つぎの制約条件 がある。

 $N \leq I$ ,  $N \leq J$ ,  $|M| \leq N$ ,  $|M| \leq L$ ,  $M \neq 0$ ,  $N \leq 200$ 

EPS・ …••実数型変数または実数型定数。

O反復計算における収束精度を与える。

Ok を反復回数, a を固有値または固有ベクトルの各成分の近似値とすると, 固有 値および対応する固有ベクトルのすべての成分が次式の収束判定条件を満たすま で反復計算を行なう。

$$
\left|\frac{\alpha^{(k)}-\alpha^{(k-1)}}{\alpha^{(k)}}\right|~\leq EPS
$$

O固有値の精度は Rayleigh商により (EPS)2まで高められている。

OEPSの値は所要時間および精度により変えるべきであるが,通常の計葬におい てはつぎの範囲内の値を用いるとよい。

単精度…… $10^{-4}$ ~ $10^{-6}$ 収束判定値:{ 倍精度……10~~~10~~

ただし, o.o<EPS<I.O なること。

ISP……整数型変数または整数咆定数。

- ○最大反復回数を与える。
- ○繰返し計算において、反復回数が最大反復回数を越えても収束しないとき、演算 を打切る。
- ○反復回数は所要精度 EPS の値と、行列 A の性質(隣接した固有値の比の値)に より一概にはいえないが、大体の値としては

 $ISP = 50 - 1000$  (ただし,  $ISP \ge 2$  なること。)

#### 3. 出カデータ

S……· 実数型1次元配列。 S(L)。

O絶対値最大(または最小)の固有値から,大きさの順に必要な数M個だけの固有値 が与えられる。

 $|S(1)| > |S(2)| > ... > |S(M)|$ 

(または, | S(1) | < | S(2) | <……< | S(M) | )

V…… 実数型2次元配列。 V(I,L)。

○第K 番目の固有値 S(K) に対応した固有ベクトルが

 $V(J, K) : (J=1, 2, \cdots, N)$ 

で与えられる。

○各固有ベクトルは、絶対値最大の成分が1になるように規格化されている。

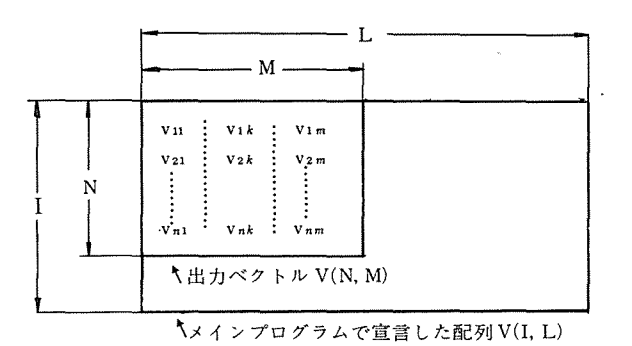

ILL …… 整数型変数。

0サプルーチン内での計算結果の状況が与えられる。

ILL= 0 :計算が正常に完了したとき。

ILL = - 90000: 入力データ I, J, L, N, M, ISP, EPS が制約条件に反したとき。  $N > I$ ,  $N > J$ ,  $|M| > N$ ,  $|M| > L$ ,  $M=0$ ,  $N > 200$ , ISP $\leq$ 2, EPS $\leq$ 0.0, EPS $\geq$ 1.0

または,

 $D(I) \leq 0.0$   $(I=1, 2, \dots, N)$ 

その他の

ILL キ0 : 制限回数以内に反復計算が収束しなかったとき。

- 4. エラーメッセージ
	- (1) 入カデータに誤りがあったとき。

"\*\*\* INPUT DATA ERROR\*\*\*"

および, I,J, L, N, M, ISP, EPSの値をこの順序で印刷する。

(2) 制限回数以内に反復計算が収束しなかったとき。

"\* \* \* CALCULATION DOES NOT CONVERGENCE \* \* \*"

および、そのときの固有値の mode No. と反復回数を印刷する。このとき, ILL には収束 しなかった固有値の mode No. が入っている。

ILL の値が2以上のときは、収束しなかった mode より低次の固有値および固有ベクト ルは正しく求められている。

- 5 使用上の注意事項
	- (1) GPOWRDを用いるときには、実引数 A,D, EPS, S, Vは倍精度指定の宣言をする必 要がある。
	- (2) サプルーチンから戻ったときには,必ず ILLの値を判定してから計算結果を用いること。

(3) サプルーチンから戻ったとき, A の内容は保存されていない。 ただし,

 $\text{ILL} ≥ 0$  かつく M>O のとき:A には行列D<sup>-</sup>\*AD<sup>-</sup>\* の要素の値が入っている。 M<0のとき:Aには行列D\*A-1D\*の要素の値が入っている。

- (4) EPSの値が小さ過ぎると,収束しないことがある。
- (5) 累積誤差のため,高位の固有値ほど計算結果の信頼度は低くなる。したがって, M の値 をあまり大きくすると高位の固有値は求まらないことがある。
- (6) 本サプルーチンの制限次数は 200元までである。
- (7) 本サプルーチンではつぎの作業領域を用いている。

f GPOWRS・ …•• 単精度実数型 1次元配列: V0(200), VN(200)

```
l GPOWRD …… 倍精度実数型 1 次元配列:VO(200), VN(200).
```
- (8) 重復固有値がある場合には、固有値は求まるが対応する1次独立な固有ベクトルは1つ しか求まらない。
- (9) 絶対値最小の固有値から求めたい場合には,行列 A の逆行列を計算してから, A <sup>1</sup> を入 力として本サプルーチンを用いること。

#### 6. 備 考

- (1) 解法
	- O累乗法 (power method) による。
	- OHotelling's deflationにより中間固有値を求めている。
	- ORayleigh商により、固有値の精度を上げている。
- (2) 使用組込み関数

{ GPOWRS…… IABS, ABS, SQRT GPOWRD…… IABS, DABS, DSQRT

#### 7. 使用例 (GPOWRS)

A を正則な実対称行列, D を正定値な対角行列とするとき,

 $Ax = \lambda Dx$ 

の固有値と固有ベクトルを絶対値最小の固有値から M個求める。このとき, Aの逆行列を求 めるために,サプルーチン 1- 3 (INVERS) を用いる。

DIMENSION A(200, 200), D(200), S(lO), V(200, 10)

READ (5, 10) N, M

 $READ (5, 20) ((A(I, J), J=1, N), I=1, N)$ 

- $READ(5, 20)$  (D(I),  $I=1$ , N)
- 10 FORMAT(.......)

 $-56-$ 

- 20 FORMAT(.......)
	- CALL INVERS (A, 200,200, N, N, DET, IEX, ILL)
	- IF(ILL. NE. 0) STOP
	- CALL GPOWRS(A, D, 200,200, 10, N, -M, l.OE-5,500, S, V, ILL)
	- IF(ILL. LT. 0. OR. ILL. EQ. l) STOP

 $\sim 10$ 

- IF (ILL. NE. 0)  $M=$ ILL-1
- DO 30  $J=1$ , M
- 30 WRITE $(6, 40)$  S(J),  $(V(I, J), I=1, N)$
- 40 FORMAT(.......)

. . . . . . . . . .

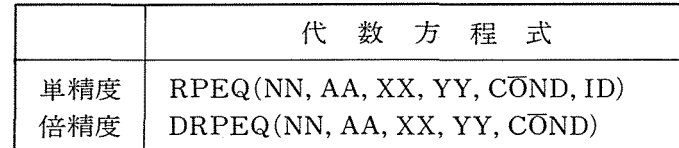

1 . 目 的

代数方程式  $f(z) = a_0 z^n + a_1 z^{n-1} + \cdots + a_n z + a_{n+1} = 0$  を解く。

2. 入カデータ

NN……代数方程式 f(z)= 0の次数 n。入出力の際保存される。 AA……代数方程式の係数 an。入出力の際,保存される。 AA(1) = ao, AA(2) = a<sub>1</sub>……, AA(n) = a<sub>n+1</sub> が各々対応する。 単精度においては単精度実数型一次元配列 倍精度においては倍精度実数型一次元配列

3. 出力データ

xx……解いた根の実部, <sup>n</sup>個出力される。

単精度においては単精度実数型一次元配列

倍精度においては倍精度実数型一次元配列

yy……解いた恨の虚数部。 n個出力される。

単精度においては単精度実数型一次元配列

倍精度においては倍精度実数型一次元配列

COND……順次,次数を減らしていく多項式に対する根の条件数。n個出力される。 単精度実数型一次元配列

ただし次のような場合, cond(k) =O と設定する。

1)ζk =0 , 2) f'(ζk) = 0 3) N ≤ 3 4) 判定条件が満たさ れない。

#### 4 備 考

単精度 RPEQ の場合のみ仮引数 IDが必要(入力)

ID……収束過程の印字のためのインデックス

ID= 1 ならば印字

ID=O ならば印字せず

main programより与えられる。保存される。

次の内容が WRITE(6, ……)により出力される。

- IC; 反復回数
- JC ; 3次 Hermite 補間式を解いた回数
	- X; 最新の近似根の実部

単精度実数型

Y; 同じく虚部

単精度実数型

FNORM;  $|u(z)| + |v(z)|$ の値。ただし  $f(z) = u(z) + iv(z)$ 

 $\mathcal{L}_{\mathcal{A}}$ 

単精度実数型

- EPSl ; 方程式の値の誤差限界
- G(I) ; 3次 Hermite 補間式 g(z)の係数

単精度実数型一次元配列

 $\sim$   $\sim$ 

# 変形ヘッセル関数  $I_0(x)$ FUNCTION SUBPROGRAM  $\angle$ 単精度 FMBM(X)

### 1 . 目 的

変形ベッセル関数 Io(x)の値を求める。

### 2. 入カデータ

X…… xの値,実数型

# 3. 出力データ

FUNCTION SUBPOGRAMであるために例えば

 $Y = FMBM(X)$ 

の形式で出力される。但し、Xは予め与えられていなければならない。

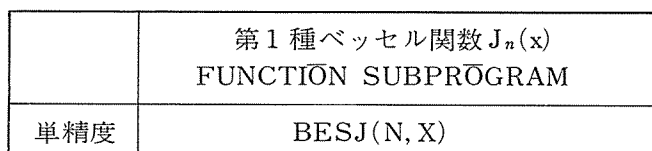

1 . 目 的

第1種ベッセル関数 j $n(x)$ の値を求める。 但し n は整数値のみ

2. 入カデータ

N・ ….. nの値,整数型 X…… xの値,実数型

# 3. 出力データ

FUNCTIDN SUBPRDGRAMであるために例えば

 $Y = BEST(N, X)$ 

の形式で用いる。但しN,Xは予め与えられていなければならない。

 $-60-$ 

# 2. ジョブカードの様式変更及び入力カード枚数について (システム I)

CCLリーダーの改造により,入カカード枚数が2000枚から4500枚迄入力可能となりました。 また。ジョブカードの第1カラムにSパンチしていたジョブカードの様式も下記の様に変更に なりましたので御注意下さい。

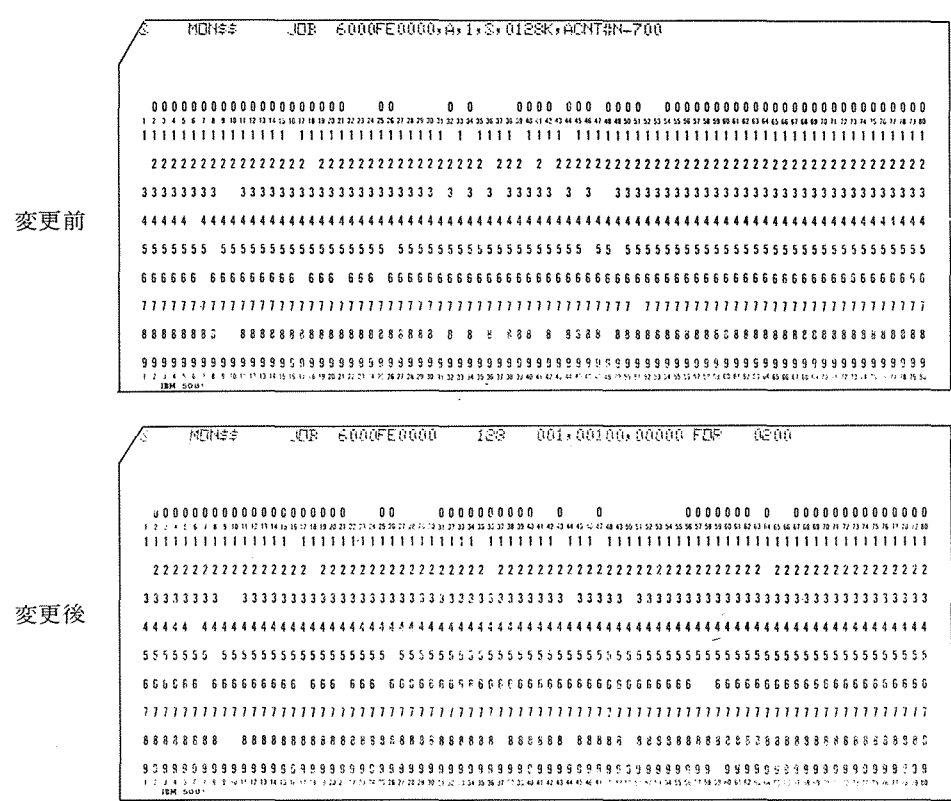

OLIMITカードおよびSPRのASGNカードは不要になりました。

#### 3 計算依頼カードデックの取扱いについて

本センターでの受付ジョプには,色カードと帯カードを使用したジョプが多数兄うけられま すが,本センターでの受付.仕訳業務等で支障をきたしております。

つきましては,利用者各位殿の御配應をお願いし,センター業務を円滑に運営していくため に、昭和48年4月1日より白色以外のカードデックは受付しない方針でおりますので、よろし くお願いします。

# 4. ファイルの大きさに関して

8 月14日の新 T.S.S 説明会でファイルの大きさの質問が出されていましたので回答します。

1 . トラックあたりの比較

新 T. S. S N274B T.S. S N259 4388ch/T 8760ch/T

#### 2. UOA あたりの比較

 $#T.S.S. 1U\overline{O}A = 2TRAC 17. 5kch/U\overline{O}A$  $H$ T.S.S 1UOA=3TRAC 13.2kch/UOA

#### 3. 端末あたりの比較

新 T. S. S 1 端末=100UOA 1752kch/端末 旧 T. S. S 1 端末= 9QUOA 1185 kch/端末

1 端末=107UOA 1409kch/端末

9QUOA の端末 約1.5倍 1N7 UOA の端末 約1.2倍

新T.S.Sのユーザーファイルの方が大きくなっている。

# 5 予備ファイル利用に関して

10月1日の T.S.S サービスから予備ファイルを設けることになり, 次の方法により 予備 フ ァイルを利用できます。

一般受付にあります予備ファイル利用申請書及び予備ファイル使用許可書(不許可苫)に必要 事項記入の上,一般受付へ提出して下さい。

予備ファイル利用申請書を審査した後、予備ファイル利用許可書又は予備ファイル使用不許 可書を送付します。

予備ファイル利用に際して次の点に注意して下さい。

O予備ファイルが利用できるのは10月からです。

○一端末あたり利用できる予備ファイルは1個とします。

O予備ファイルの使用期間は月単位とする。

〇継続して予備ファイルを利用する際も期限の切れる10日前までに再度申請して下さい。 中請のない場合は翌月使用できません。

0期限の切れた予備ファイルに登録しているファイルは保存しません。

予備ファイル利用申請書( 月)\* \*昭和年月日 \* (1) 端末番号 号機 \* (2) 設置場所 学部 学科 研究室 \* (3) 設寵責任者 ЕD \* (4)連絡責任者 TEL \* (5) 予備ファイルを必要とする理由(詳細に) センター記入欄 許可 不許可 グループコード 期間 理由 予備ファイル使用 許 可 書 ( 月)\* 昭和 年 月 日に提出されました予備ファイル利用申請書を審査した結果,次のように なりました。 不許可 (1) 許可 \* (2) 端末番号 号機 \* (3) 所属 学部 学科 研究室 \* (4)連絡責任者 (5) グループコード (6) ファイルの大きさ 100 70 UDA (7) ファイルの使用期間 - 昭和 年 月 (末日) 但し継続してファイルを使用したい時には,期限の切れる 10日前までに再度申請して下さい。 期限の切れた予備ファイルに登録してあるファイルは保存しません。 (8) 備考(不許可の理由,その他) (9) 記入費任者

大阪大学大型計算機センター 氏名

印

\* 印のみ記入して下さい。

6. 速報集録

**(•) 新T.S.Sのサービスについて** 

新T.S.Sのサービスに伴い、UEPメッセージ及びコマンド体系が一部下記のとおり、変更 になりました。

1. コマンド体系の整備

1. メッセージの統一化

O従来各コマンドにより,まちまちだったメッセージを統一する。

0マルチパラメータセットの取扱いを統一する。(各パラメータセットの処理を始める前に, そのパラメータセットを括弧でくくって出力する)

ON6020, N6080 等1 行の文字数の少ない端末でも見にくくないようにメッセージの形態を 変更する。

2. ファイルシステムの変更

OPRIMARY/SECONDRY のモードを廃止する。

OPULLされているファイルでも変更,消去ができるようにする。

3. 新設コマンド

MERGEコマンドファイルの結合,分割,組替え等をするコマンド

 $MERGE \triangle FC$ ,  $FN1$ ,  $-FNA-$ ,  $-FNB-$ ,  $-IDV-$ ,  $-FM-$ 

パラメータ

-FAN一元のファイル Aの名前,省略すると FNlと同一とみなされる。

-FNB一元のファイル Bの名前,省略するとファイル Bは使えない。

機 能

すでに登録されている FILEA と FILEB の一部又は全体を任意の順序でつき合せて新しい ファイル(FN1) を作成する。FNA がFN1 と同一のときには最後に FILE Aが消される。 (FILEAの修正の形になる)

出来上がった新しい FILE(FN1)のラインナンバーは元のファイルのラインナンバーと無 関係に新たにつけられる。

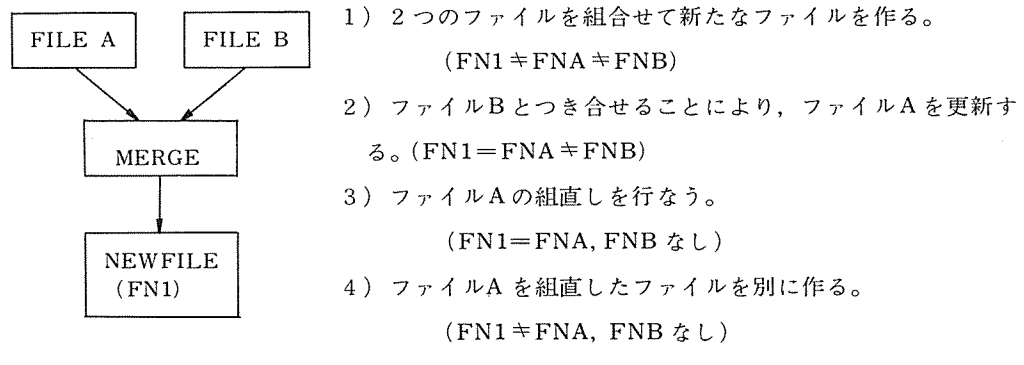

(組直しの中には行の入れかえ,削除を含む)データの入力 方式は使用例参照

使用例

1) 新FILE を作る例

READY

```
*MERGE△ D, FILE!, FILEA, FILEB
```
WAIT  $\times\times-\times\times-\times\times$ 

 $* A$ , (100, 300) (FILEA の100 から300 までを COPY)

 $($   $/$  500  $/$  600  $/$  $* A, (500, 600)$  $\rightarrow$ \* B, 300  $(FILEB \oslash 300 \& COPY)$ 

 $* A, 400$  $(FILE A \oslash 400 \& COPY)$ 

\* B, (700, 999999) (FILE B の 700 から最後までCOPY)

\*lEOF

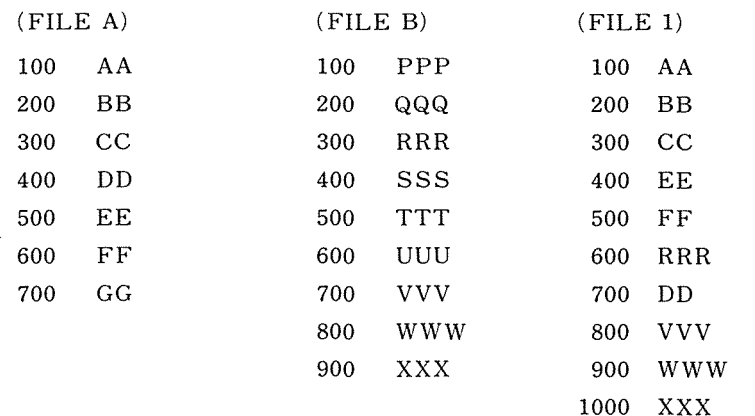

 $\sim$ 

2) 2つのFILEの結合の例

READY

- $*MERGE\triangle S$ , EX 1, EX 2 WAIT  $\times\times-\times\times-\times\times$
- \* A, ALL (FILEA を全て COPY)
- \* B, ALL (" B

\*lEOF

- 3) 1つの FILEの中を組みかえる例 READY
	- $*MERGE\triangle S$ , TK01

WAIT  $\times\times-\times\times-\times\times$ 

\* A, (700, 1200)

- $* A, (0, 600)$
- \* A, (1250, 999999)
- \*lEOF
- 4) ファイルの1部だけを COPY して新しいファイルを作る例
	- READY
	- $*$  MERGE  $\triangle S$ , TK03A, TK03
		- WAIT  $\times\times-\times\times-\times\times$
	- $* A, (1400, 5700)$
	- \*lEOF
		- EDITFコマンド
			- FORTRAN ソースプログラムの入力修正専用の EDIT コマンド
			- $EDITE\triangle FN$ ,  $FT.$   $-FM-$
			- OEDITコマンドを改造し, FORTRANソースプログラムファイルの入力及ぴ修正 のための新コマンド
			- OFORTRAN FREE で入力されたソースステートメントを FORTRAN のFOR-MAT にシフトしてファイルに登録する。
			- ○入力データの1字目が数字の時,文番号とみなす。
			- ○入力データの2文字目が%の時
				- 1字目がCなら COMMENT CARD とみなす。
			- 1字目がC以外なら CONTINUE CARD とみなし、その文字を6桁目に入れる。 OEDITモードで指定する桁位置はシフト終了後の位漑を使う。

使用例

- \* 100 C%EXAMPLE△ PROGRAM
- \* 200  $DO \triangle 1 \triangle I = 1, 100$
- \* 300  $N \triangle = \triangle N + I$
- \* 400 WRITE (15, 2)  $\triangle M$
- \* 500  $2\triangle FORMAT(\textcircled{a} \triangle N = \textcircled{a}$ , 16)
- \* 600 END
- \* 700 \*
- $*$  R300 , 5, @/@
- \* P300

300  $/\triangle N \triangle = \triangle N + I$ 

\*C

- ..../.... 1..../.... 2..../.... 3..../
- \*R400, @M@, @N@

```
*P400 
   400 WRITE (15, 2) \triangle N* 150 \triangle N \triangle = \triangle 0*1 EOF 
 EOP....
      (ファイルの内容)
(LN) 1 567 
100 C EXAMPLE△ PROGRAM 
150 N \triangle = \triangle 0200 DO \triangle 1 \triangle I = 1, 100300 1 N \Delta = \Delta N + 1400 WRITE (15, 2) \triangleN
500 2 FORMAT(\textcircled{a} \triangle N = \textcircled{a}, 16)600 END
```
CLASSコマンド

ファイルクラスを変更するためのコマンド CLASS $\triangle$  FC1, FN, FC2/

パラメータ

FCl: 現在のファイルクラス (S,D, Uのいずれか)

FC2: 変更したいファイルクラス (S,D,Uのいずれか)

機能

指定されたファイルのファイルクラスを CHANGEする。

4. 機能が追加又は変更されるコマンド

EDIT機能追加

 $EDIT\triangle FC$ , FN, FT,  $-FM-$ 

サプコマンド

- **① LN の挿入, 置換……………LN△DATA**
- **② LNの消去 …………………… DEL △LN, (LN1, LN2)**
- 3 LNの入れ替え……………… X△LN1, LN2
- ④ 文字列の置換………………・・i) R△ LN, CN, @DATA@
	- ii)  $R\triangle LN$ , (CN1, CN2),  $@DATA@$
	- iii)  $R \triangle LN$ , @DATA1@, @DATA2@
- ⑤ 文字列の挿入………………..I△ LN, CN,@DATA@

⑥ 文字列の消去………………・・i) D△ LN, (CNl, CN2)

 $-67-$ 

#### ii) D△ LN, @DATA@

- ⑦ 左方向のシフト………………SL△LN, -CN-, -CH-
- 8 右方向のシフト………………SR△LN, -CN-, -CH-
- **⑨** ラインの出力…………………i) P△LN, (LN1, LN2),…

#### ii)  $P\triangle END$

⑩ カラム目盛の出力……………C

③ LNl LN2のラインの内容を入れかえる。

- ④ i) CNから始まる文字列を DATAで置換える。
	- ii) (CNl, CN2)で指定される文字列を DATAで寵換える。
	- iii) ラインの内容を1カラム目から SCAN していき、DATA1と同一の文字列を みつけたら,それを DATA2に置換える。
	- ii) iii) において第一の文字列と第2の文字列の長さは異っても良い。異るときは 後のデータが前後につめられる。
- ⑥ ii) ラインの内容を 1カラム目から SCANしていき, DATAと同一の文字列を みつけたらそれを消去し,後をつめる。
- ⑨ ii)そのファイルの最後のラインを出力する。
- ⑩ NEWのときの入力位慨, P指定による出力位置に合せて,カラム目盛を出力 する。
- INPUT IDVの指定を省略不可とする。
- COUTPUTラインナンバー無しの出力を可能とする。 PAGELIMITによる打切りを可 能とする。
- COUTPUT $\triangle FC$ , FN,  $-CCC-$ ,  $-LN-$ ,  $\cdots$ ,  $-PL-$ /

OUTPUT と同様 (ODV を除く)

- -PL-PAGE LIMIT
- LNN形式で指定する。(第4パラメータ以後任意の場所)
- P14 (14 PAGEで打切り)
	- P07 (7 PAGEで打切り)
- ASK 出力内容及び形式を変更

 $ASK \triangle - FC -$ ,  $FN$ 

- DI-, -CNーは無くなる。
- PURGE 他人のファイル, READONLY FILE,

PRIVATE FILEの消去を禁止

 $PURGE \triangle - FC - F$ ,  $FN/$ 

-CN-,-FDVーは無くなる。

機能

OUNの異なる FILE

O READ ONLY FILE

OPRIVATE FILE で PASSWARD が一致しないとき以上の場合はメッセージを出力し 消去しないようにする。

RENUMBER

INCRMENTの指定ができるようにする。

RENUMBER $\triangle$ FC, FN,  $-LN-$ ,  $-N-$ ,  $-0DV-$ /

 $-IN-$ : INCREMENT

RENUMBERする際の INCREMENT,省略したら従来どおり 100とする。

INQUIRY パラメータ入力方法,及び出力内容を変更

 $INQUIRY \triangle - RCC -, \ldots$ 

(RCC):T……TIME USED

U……UOA

A……ACTIVE TERMINALS

M…・・MEMORY SIZE

F……FILE

各パラメータは第一文字で判別

2つ以上のパラメータを任意の順序でカンマで区切って指定することができ る。

LINK LINK MAP出力形式を簡略化し、ODVとしてファイルも許す。  $LINK \triangle - IDV-, -ODV-, -LT-$ 

-ODV- KBO, LNP, FILENAME 又は省略

-LT- LANGUAGE TYPE F, C 又は省略(F)

FORTRAN DIAGNOSTIC MESSAGE  $\varphi$  DEFAULT & KBO とする。

2. CENTER INPUT に関して

カードからユーザーファイルを登録しようとする時,カードリーダーのない端末においては CINPUTコマンドにより,センターのカードリーダーによってファイルを登録していましたが, 今後 CENTER INPUT は、B.G エリアを利用して登録するようになりました。

1. カードの受付と返却

CINPUT依頼カードに必要事項記入の上,第 1図のカード編成にしてファイルを利用す る前日までに吹田の JOB受付に提出して下さい。但し受付番号の欄には端末番号を書いて 下さい。

カードの返却はファイル登録後,端末番号と等しい JOB返却棚に返却します。

2. コントロールカードについて

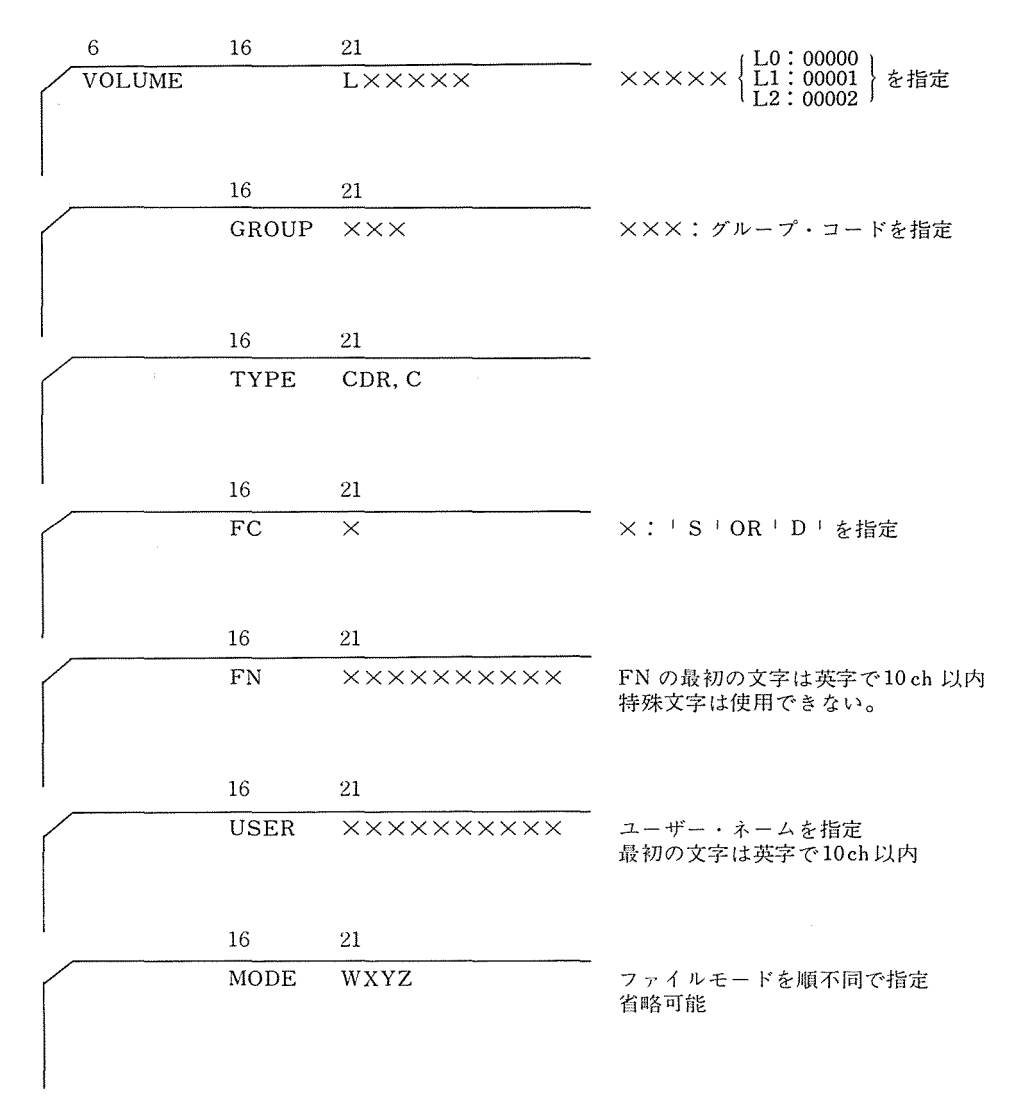

注意点

O "R" を指定する時には "P" を指定しなければならない。

O"L"を指定する時には "R", "P"を指定する。

OPRIVATEモードの指定はしないで下さい。

0 このカードを省略すると次のようなモードになります。

FC "S"の時: GNWP

"D"の時: GNWT

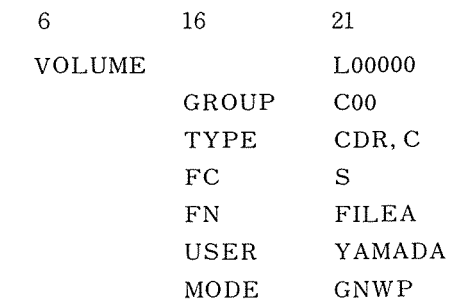

例

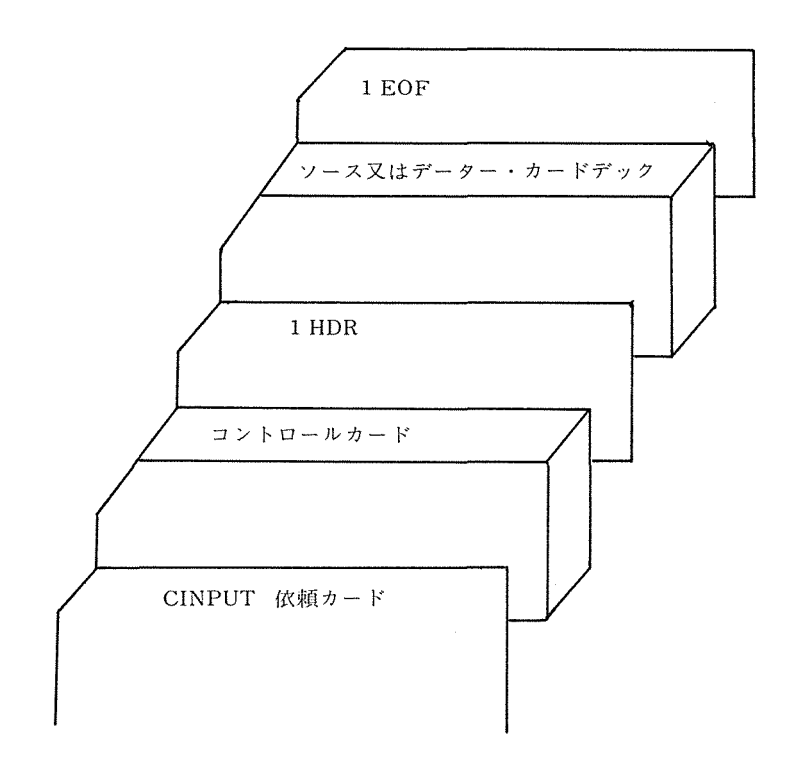

 $\sim$   $\alpha$ 

 $\label{eq:2} \frac{1}{\sqrt{2}}\sum_{i=1}^n\frac{1}{\sqrt{2}}\sum_{i=1}^n\frac{1}{\sqrt{2}}\sum_{i=1}^n\frac{1}{\sqrt{2}}\sum_{i=1}^n\frac{1}{\sqrt{2}}\sum_{i=1}^n\frac{1}{\sqrt{2}}\sum_{i=1}^n\frac{1}{\sqrt{2}}\sum_{i=1}^n\frac{1}{\sqrt{2}}\sum_{i=1}^n\frac{1}{\sqrt{2}}\sum_{i=1}^n\frac{1}{\sqrt{2}}\sum_{i=1}^n\frac{1}{\sqrt{2}}\sum_{i=1}^n\frac{1$ 

カード編成

# 3. UEPコード・メッセージ一覧

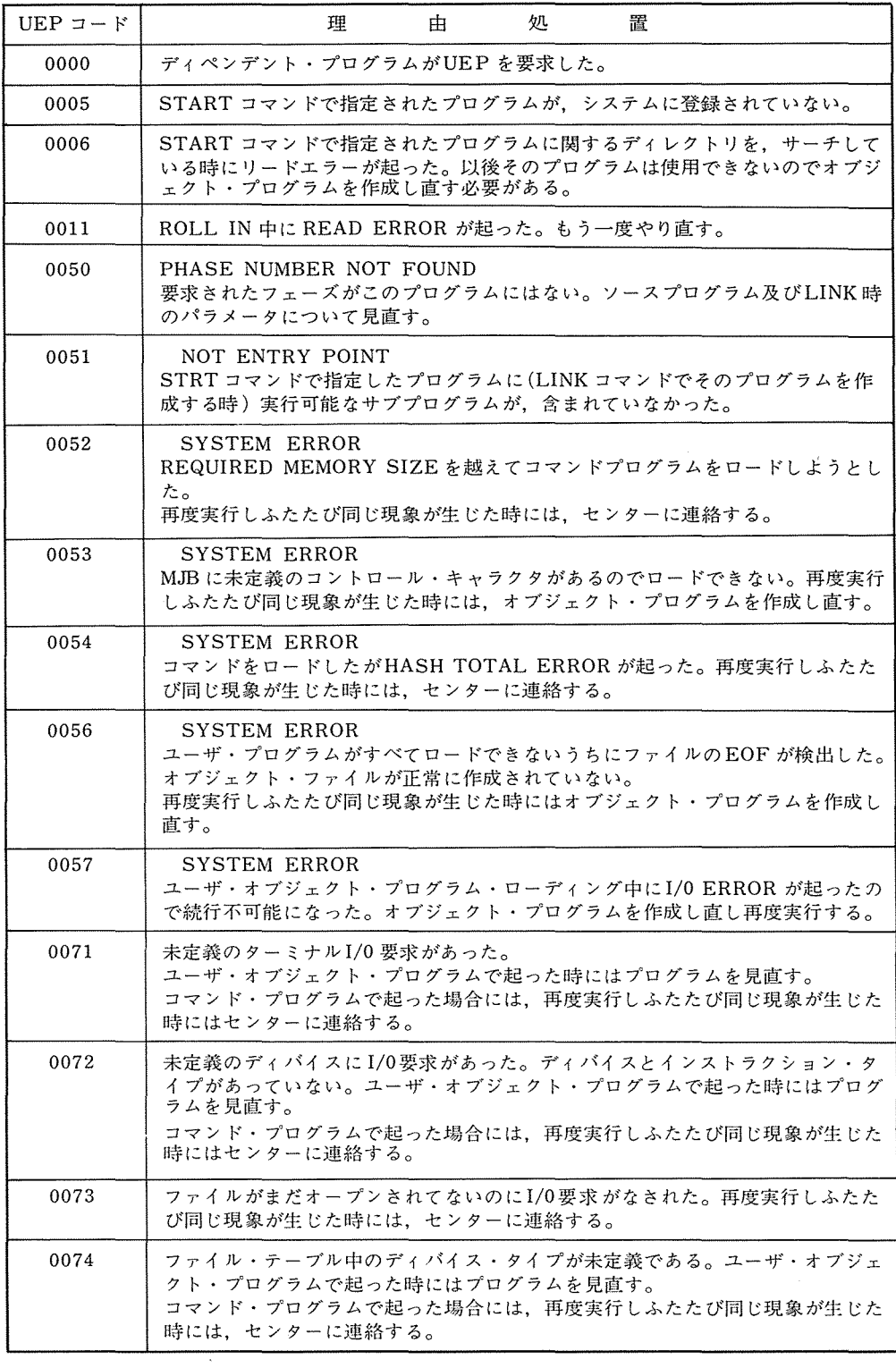

 $\sim 10^{11}$  km  $^{-1}$ 

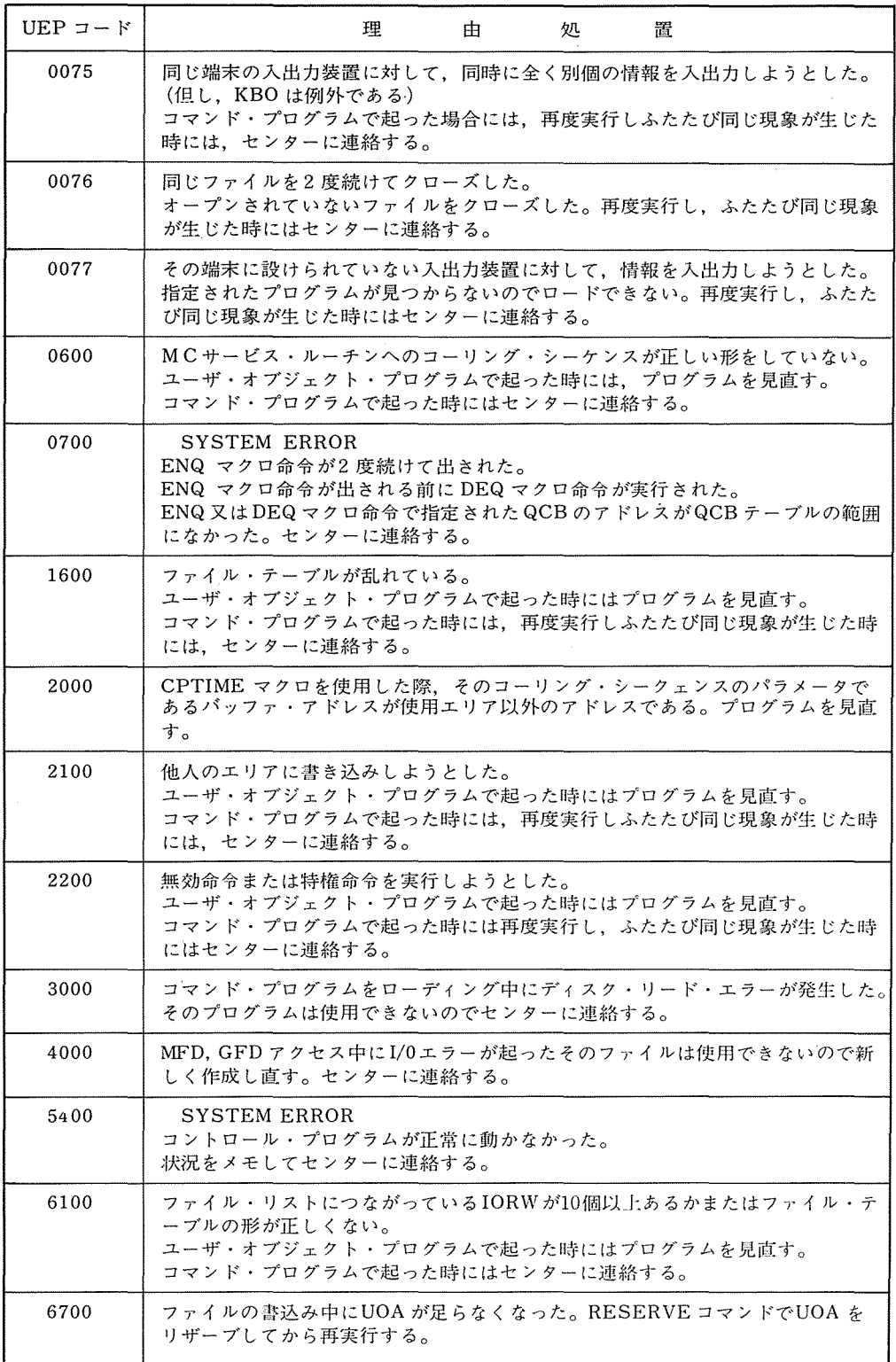

 $\Delta \sim 10^{11}$ 

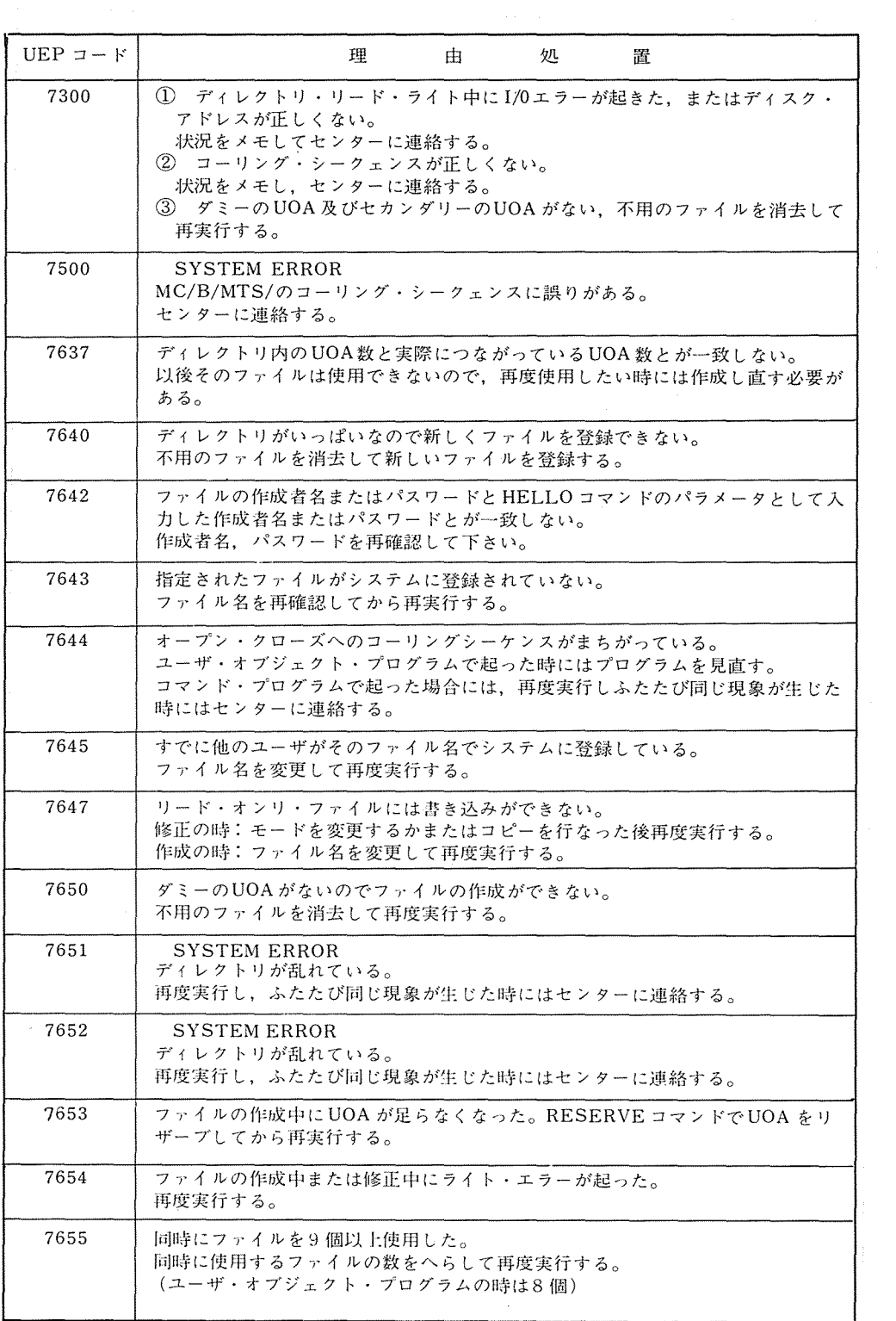

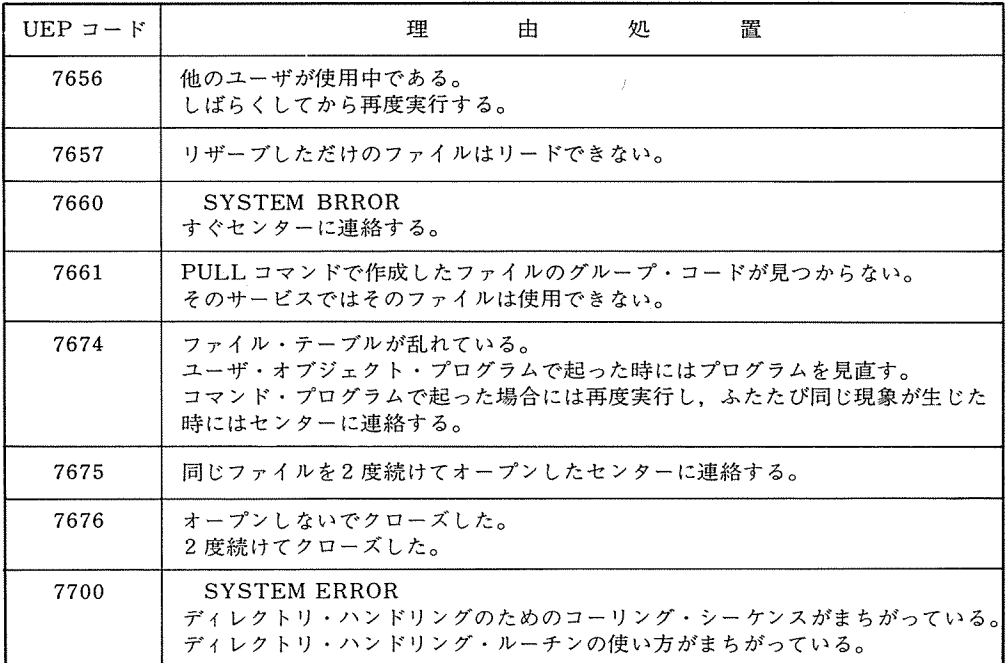

# 0 FURTRAN700コンパイラーの問題点について

 $\Delta$ 

9 月12日, FORTRAN700 のコンパイラーを, REV.021 から, 022 にレベル・アップしま した。以下の問題点が解消されました。

(1) TRACE文または, SUBCHK文により指定された範囲内で,その TRACEまたは, S SUBCHK 文の対象となる最初の変数名か、配列名が英字 G で始まるとコンパイル時に次 のエラーメッセージが出力された。

999 INTERNAL COMPILER ERROR 2510

正常にコンパイルされるように修正した。

(例) COMMON GM(10), A(10), B(10)  $0.000000000$ DEBUG TRACE

TRACE  $\mathcal{L}$ 

(2) ソースステーメント枚数に比べ,コンパイル時のメモリサイズが小さいと ADDRESS ERROR=10 でUEP になることがあった。

これを正常にコンパイルして次のメッセージが出力されるよう修正した。

703 OBJECT CODE EXCEEDS COMPILER CAPACITY

(3) DISPLAY文の物理的に後で最初にでてくる DEBUGのための文が TERMINATE文 で

DISPLAY文と同じ文番号の指定を持っている場合TERMINATEで指定した文の番号を 持つ文に制御が渡っても終了しなかった。

実行時正常に TERMINATE されるように修正した。

(4) EXTERNAL文で定義してある組込み関数 ICOMPLを引用した時リンクロード時にリ ンクされなかった。(論理否定)

これを正常にリンクされるように修正した。 (最大公約数)

(5) 基本外部関数 IGCM EXTERNAL文で宣言し, external procedureとして引用した 場合、実行時において、正しい結果が得られなかった。 正常にいくよう修正した。

(6) DATA文中に DO型並びがあるとき,その配列要索の定数添字が宣言子添字よりも小さ いにもかかわらず,コンパイル時に次のメッセージが出力されることがあった。これを正 常にコンパイルするように修正した。

# 280 CONSTANT SUBSCRIPT EXCEEDS RANGE OF ARRAY "nome" (例) DIMENSION A(5, 2, 4)

この比較が行なわれていたのでエラーになった。 DATA  $(CA(I, 1, 3), I=1, 5)$ 

(7) 算術式の"/"または"\*"の演算子の第1要素か第2要素のいずれか倍精度複素数型 のすでに評価されている算術式で,他方が倍精度複索数以外のすでに評価されている算術 式であるとき,これをコンパイルすると次のエラーが出力された。これを正常にコンパイ ルするように修正した。

999 Q2102 (C) \* (Dc)

またメッセージ中の Q INTERNAL COMPILER ERRORと表示されるべきであり, これも修正した。

D: 倍精度実数型, c:複索数型, DC:倍精度複索数型としたとき  $(\text{-KR})$  (D)/(DC), (C)/(DC), (C)\*(DC)

- (8) 次の4個の条件を全て,同時に満たすDO文やDOのネストがあると下記のメッセージ が出力された。これを正常にコンパイルするように修正した。
	- ① DOのネストは 2重以上である。
	- ② 内側の DOの範囲内に,仮配列の配列要索の引用がある。
	- ③ 内側の DOの初期値パラメータは定数で,その外側の DOの初期値パラメータは定数 でない。
	- ④ 内側の DOの範囲内にある配列要索の添字にはすくなくとも, 2種類以上の DOの制 御変数の引用がありその添字内には,それらの制御変数と他の変数との乗算はない。

以上4個の条件は、DOの終値パラメータに対してもあてはまるため、終値パラメータ の場合は初期値パラメータを終値パラメータとして読む。

999 INTERNAL COMPILER ERROR 2502

- (9) 次の5個の条件を全て、同時に満たす DO 文や DO のネストがあると下記のメッセージ が出力された。これを正常にコンパイルするように修正した。
	- ① DOのネストは 2重以上である。
	- ② 内側の DOの範囲内に仮配列でない配列要索の引用がある。
	- ③ 内側の DOの初期値パラメータは定数で,その外側の DOの初期値パラメータは定数 でない。
	- ④ 内側の DOの範囲内にある配列要索の添字には,すくなくとも 2種以上の DOの制御 変数の引用があり,その添字内にはそれらの制御変数と他の変数との乗算はない。
	- ⑤ 内側の DOの制御変数は一 <sup>V</sup>かー c\*vの形で添字式に引用されている

(V: 制御変数, c:定数)

以上5個の条件は DO の終値パラメータに対してもあてはまるため,終値パラメータの 場合は初期値パラメータを終値パラメータとして読む。

999 INTERNAL COMPILER ERROR 2500

- (10) 次の条件が全て満たされる時 DOループが実行時不良となる場合がある。
	- ① DOのネストが2重以上である。
	- ② 内側の DOの範囲内の 1つの文節の中に,形が相違たる添字が9種類以上有る。ただ し、その文節内で1回しか現われない添字は数えない。
	- ③ 外側の DOの範囲内でかつ内側の DOの範囲外に,外側の DOの制御変数を添字の中に 含む配列要索がある。正常にコンパイルするように修正した。
- (11) 次の形をもつ算術式の実行結果が不正であった。

 $C_3=C_1-C_2$ 

Cl: 複索数型または倍精度複索数型の仮引数

C2: Clより先に評価され Clと同じ型をもつ窮術式

〔例〕

SUBROUTIN SUB (Cl)

 $C=Cl-R*C2$ 

これを正常な結果を得るように修正した。

# ① ユーザーズ・ライブラリィ登録について

<sup>'</sup>当センターでは、来年4月を目標に NEAC 2200/700 のディスク・パック 5 台を集団ディス クパック装置に置き換える予定です。この結果,ユーザーズ・ファイルとして開放できるエリ アもある程度確保できます。(使用法などの詳細は検討中)これに先立ち,本年12月に増設され るディスク・パックの一部で,ユーザーズ・ファイルの実験試用を行います。その準備として 現在当センター内で余裕のある磁気テープ装置1台を使って、ユーザーズ・ライブラリィ登録 制度の試験的運用をおこなう事になりました。

但し、登録できるプログラムは次の2つの条件を満たすものに限ります。

- 1. 完成されたコ/ンプリート・プログラム又はプログラム群とし,ディスク・ライブラリ ィとの間のリンクはおこなわない。
- 2. 入カカード枚数2000枚以上。

なお、登録されたユーザーズ・ライブラリィは、第1期を本年12月末までとし、以後3ヶ月 ごとに更新することとします。今回は登録申請の先着順に登録し,磁気テープー巻が満たされ た時点で受付けを締切ります。登録申請は以下の書式に従って記入の上,当センター共同利用 掛窓口へお申し出下さい。

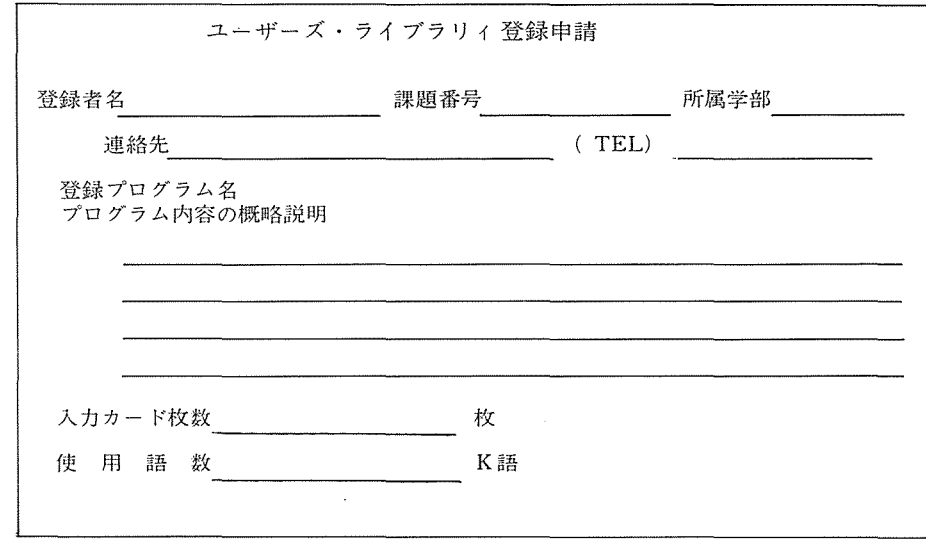

# 7. プログラム相談員執務時問表

 $\sim 10^6$ 

プログラム相談員および執務時間が次のとおり変りましたのでお知らせします。

| 班                           | 曜日 | 午前     | 午後     |
|-----------------------------|----|--------|--------|
| $\mathbf I$                 | 月  | 長<br>尾 |        |
|                             | 火  | 岸<br>Ш |        |
|                             | 水  | 中<br>田 |        |
|                             | 木  | 荘<br>古 | 吉<br>田 |
|                             | 金  | 植<br>村 |        |
|                             | 土  | 岡<br>安 |        |
| $\mathbf I$                 | 月  | 菅<br>田 |        |
|                             | 火  | Щ<br>本 |        |
|                             | 水  | 魚<br>崎 |        |
|                             | 木  | 松<br>尾 | 渡<br>部 |
|                             | 金  | 原<br>藤 |        |
|                             | 土  | 井<br>上 |        |
| / 日、. へヽ<br>$10.20 - 19.20$ |    |        |        |

昭和47年10月1日

 $\sim$   $\sim$ 

 $\sim 10^7$ 

 $\sim 10$ 

 $(H - 2)$  10:30~12:30

 $(\pm)$  10:00~12:00